# Referrals to State Quitlines

*An A-to-Z Toolkit for Health Care & Social Service Professionals*

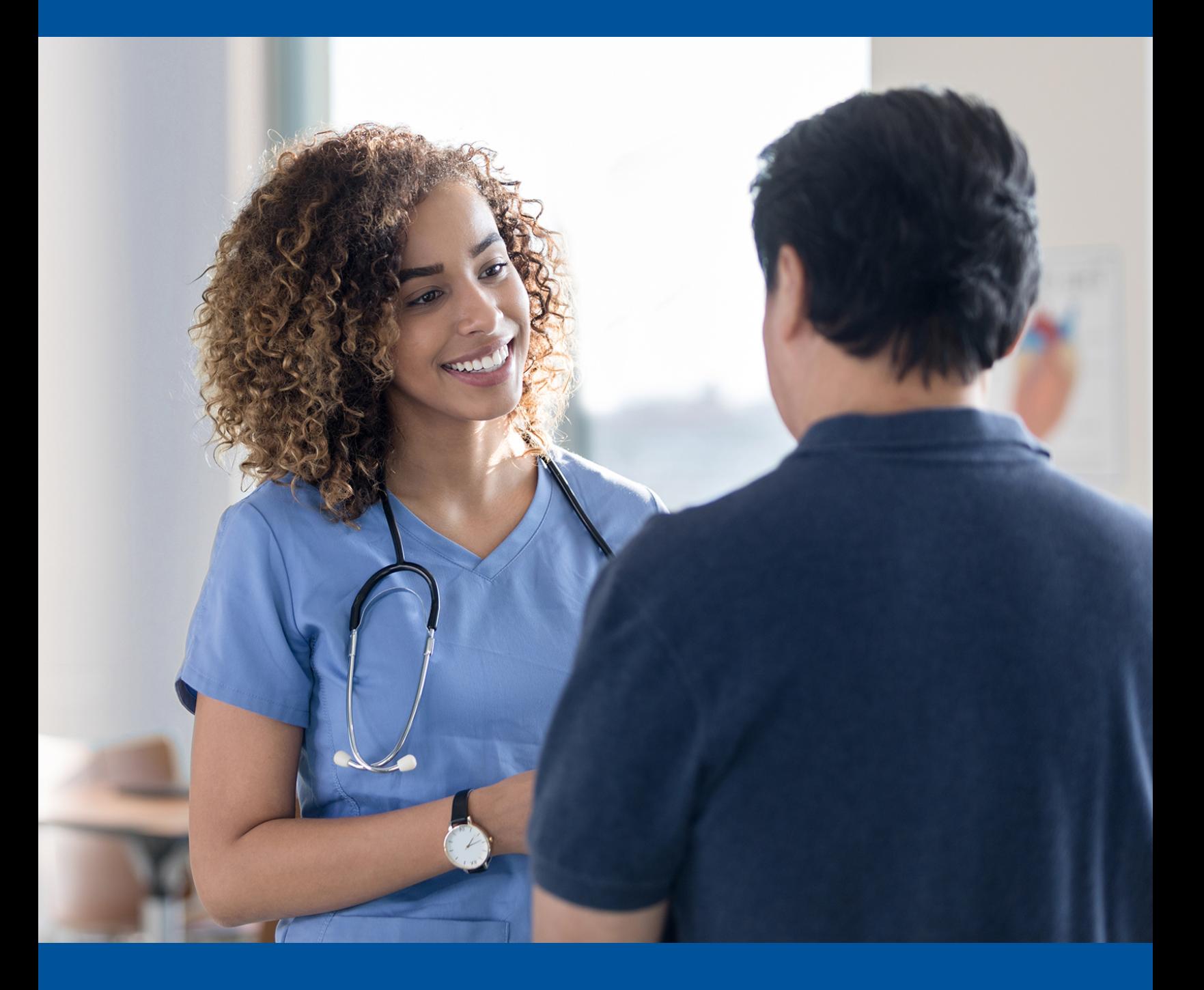

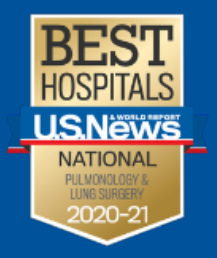

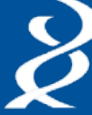

**National Jewish Health** 

**Breathing Science is Life.** 

© 2021 National Jewish Health 1400 Jackson Street Denver, CO 80206 www.nationaljewish.org

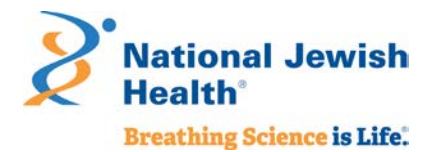

# **Contents**

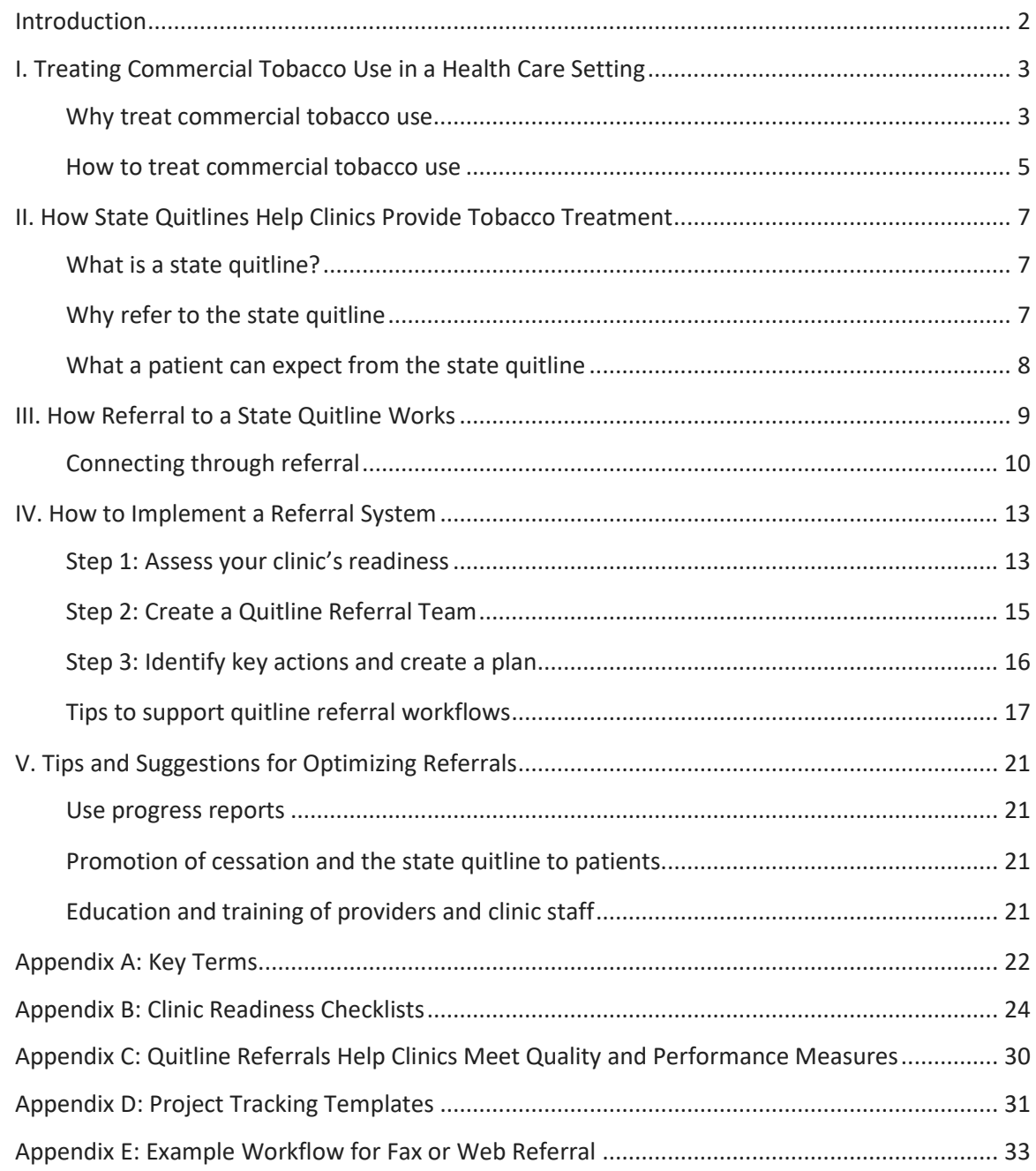

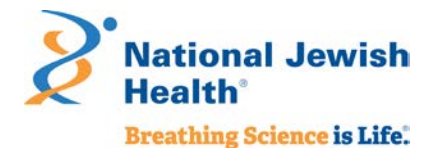

# <span id="page-2-0"></span>Introduction

The aim of this toolkit is to assist you – a health care or social service professional – in your role as an advocate for commercial tobacco<sup>[1](#page-2-1)</sup> treatment. Together, we are delivering an essential strategy to reduce commercial tobacco use: making quit help easy to access.<sup>[2](#page-2-2)</sup>

The toolkit seeks to support your role in this strategy by:

- $\checkmark$  Guiding you through quitline referrals that connect patients or clients who use commercial tobacco products with state quitlines.
- $\checkmark$  Serving as a reference guide to set up a quitline referral system.
- $\checkmark$  Identifying methods to optimize quitline referrals, ensuring all patients who use commercial tobacco products receive treatment and support.

This toolkit follows the key components of quitline referrals, allowing you to read the document as a whole, from beginning to end, or easily navigate to key sections for information and assistance to meet your needs.

Using the preceding Contents page, hover over each section title and Ctrl+ click to navigate to the corresponding section. We have also enabled text search. And for reference, a list of key terms can be found in [Appendix A: Key](#page-22-0)  [Terms.](#page-22-0)

A note to social service professionals: this toolkit uses the terms clinic, patient, and health care organization frequently. We believe the content is easily adaptable to social service settings, helping clients who use commercial tobacco products receive the help and support they need to quit for good.

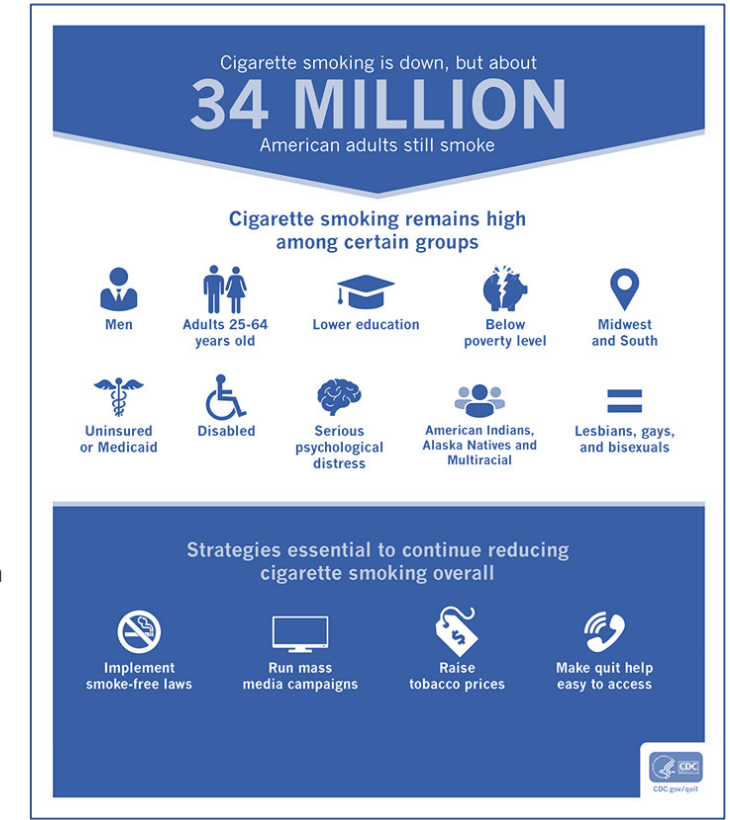

<span id="page-2-1"></span> <sup>1</sup> National Jewish Health recognizes and affirms the sacred purpose of tobacco for many American Indian tribes. We use the term **commercial tobacco** – tobacco that is commercially manufactured and sold for consumption and *not* the sacred tobacco used for cultural, spiritual, and ceremonial purposes by American Indians and other groups.

<span id="page-2-2"></span><sup>&</sup>lt;sup>2</sup> Centers for Disease Control and Prevention, Adult Tobacco Use Infographic. https://www.cdc.gov/tobacco/infographics/adult/index.htm#down. Accessed June 25, 2021.

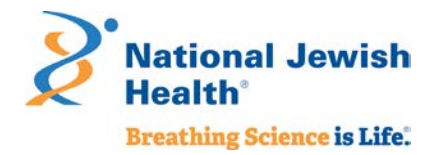

# <span id="page-3-0"></span>I. Treating Commercial Tobacco Use in a Health Care Setting

## <span id="page-3-1"></span>Why treat commercial tobacco use

Research definitively shows that smoking harms nearly every organ in the body and remains the leading cause of preventable disease and death.<sup>[3](#page-3-2)</sup> The following figure from the 2014 Surgeon General's Report identifies numerous negative health impacts causally linked to smoking.

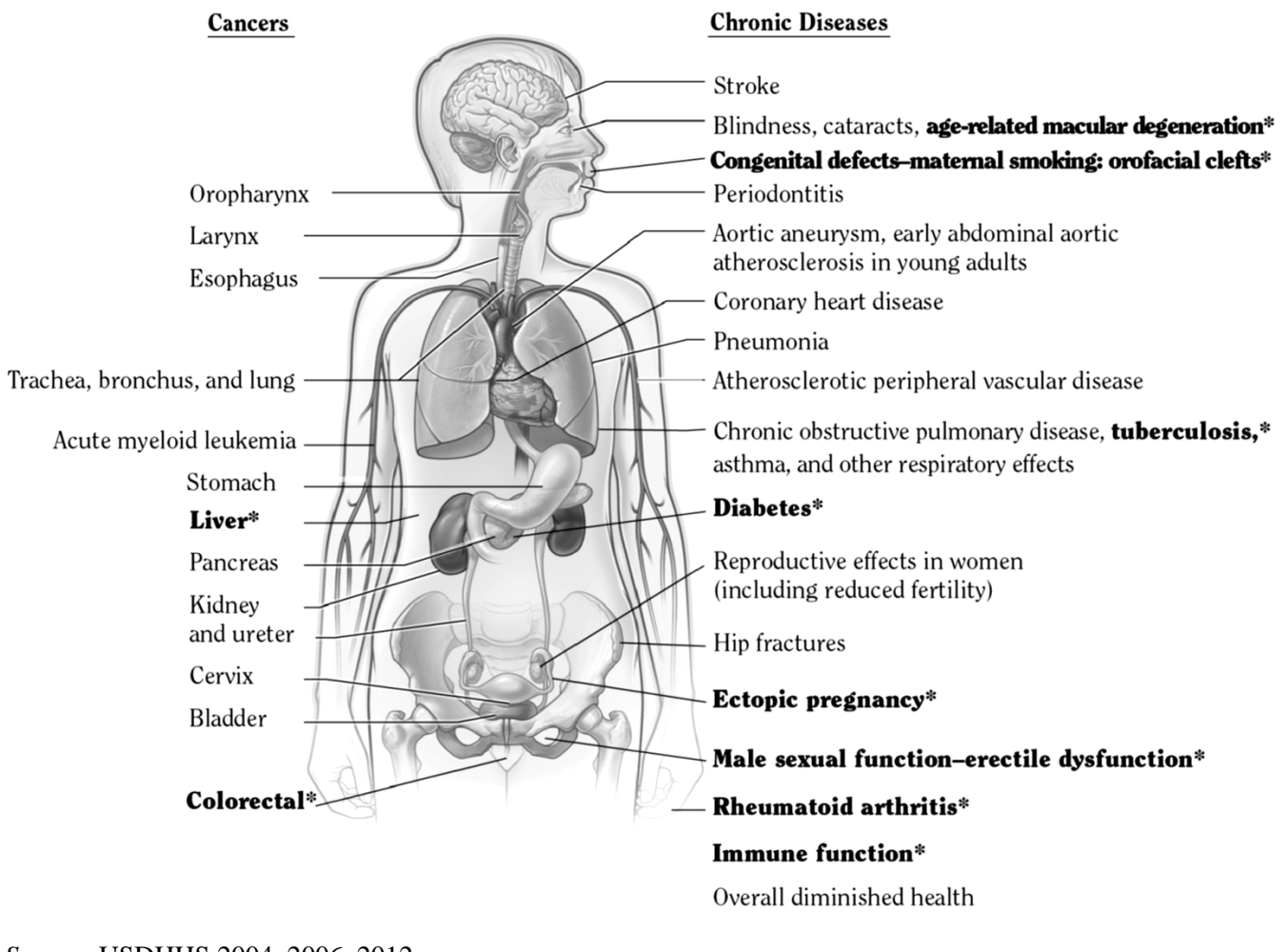

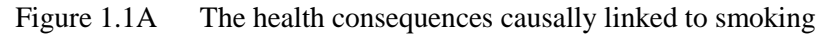

*Source:* USDHHS 2004, 2006, 2012.

*Note*: Each condition presented in bold text and followed by an asterisk (\*) is a new disease that has been causally linked to smoking in this report.

<span id="page-3-2"></span> <sup>3</sup> U.S. Department of Health and Human Services. The Health Consequences of Smoking: 50 Years of Progress. A Report of the Surgeon General. Atlanta, GA: U.S. Department of Health and Human Services, Centers for Disease Control and Prevention, National Center for Chronic Disease Prevention and Health Promotion, Office on Smoking and Health, 2014. Printed with corrections, January 2014.

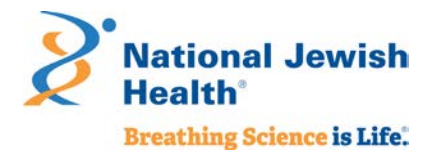

And with these cancers and chronic diseases follows more than 480,000 preventable deaths each year. Smoking commercial tobacco causes more deaths than the combined impact of HIV, illegal drug use, alcohol use, motor vehicle injuries, and firearm related incidents. [4](#page-4-0)

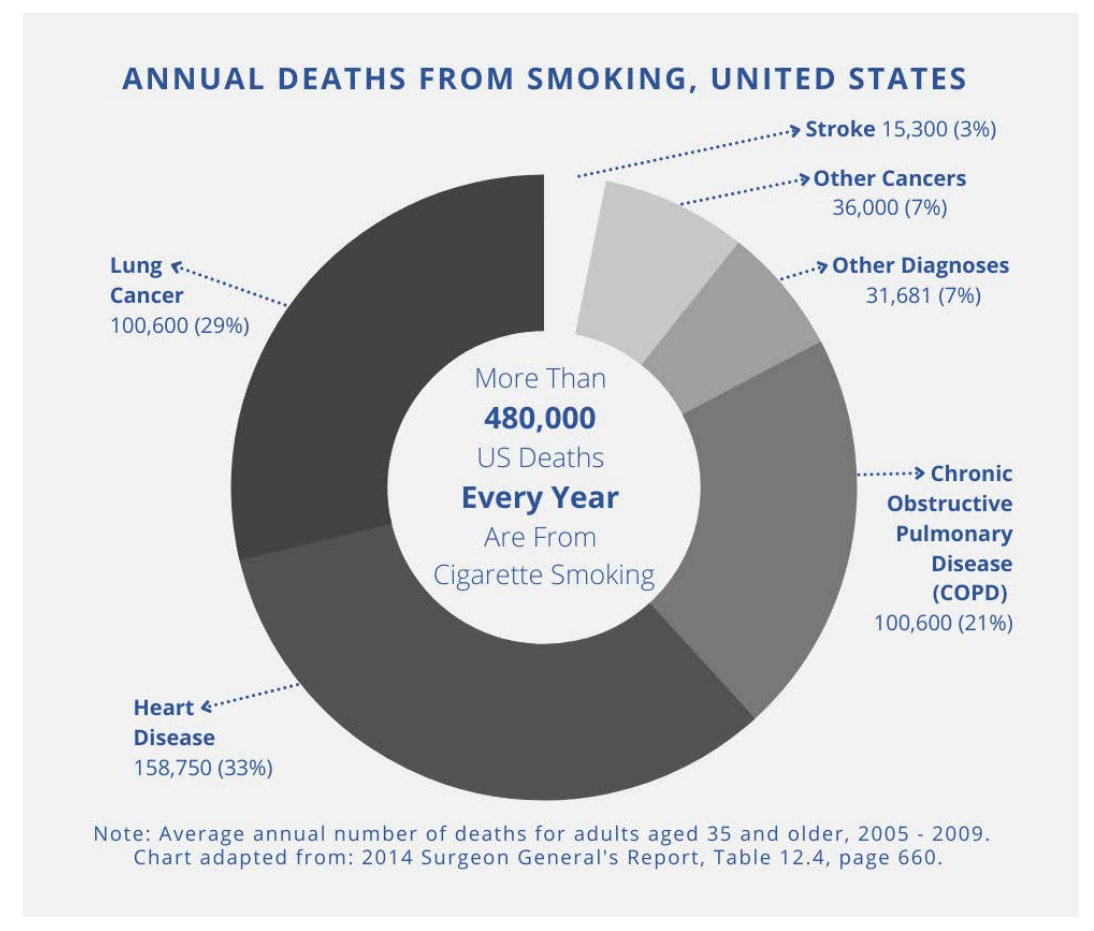

Despite declining smoking rates among adults, the risk of dying from smoking has increased over the past 50 years as understanding of smoking-related deaths improved – causing 90% of all lung cancer deaths and 80% of all deaths from COPD.<sup>3</sup> Smoking increases the risk for illness throughout the body, in particular for diseases that affect our heart, brain, and lungs.<sup>3</sup>

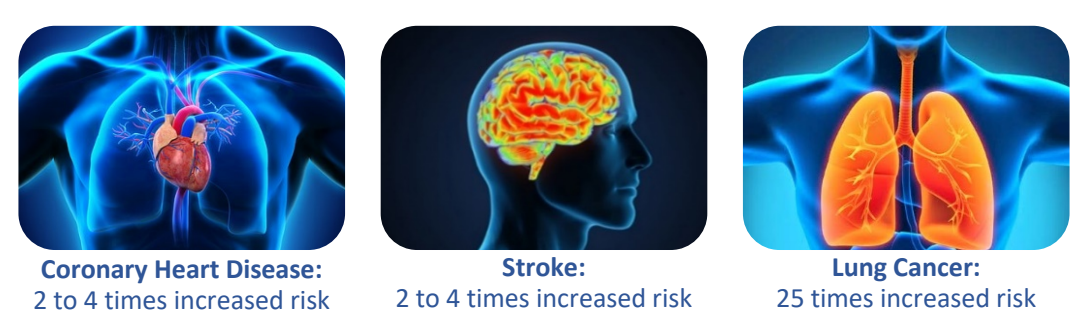

Images sourced from Bing online search in Creative Commons

<span id="page-4-0"></span> 4 The Centers for Disease Control and Prevention. Office on Smoking and Health. Health Effects of Smoking. Available at: [https://www.cdc.gov/tobacco/data\\_statistics/fact\\_sheets/health\\_effects/effects\\_cig\\_smoking/.](https://www.cdc.gov/tobacco/data_statistics/fact_sheets/health_effects/effects_cig_smoking/) Accessed on May 21, 2021.

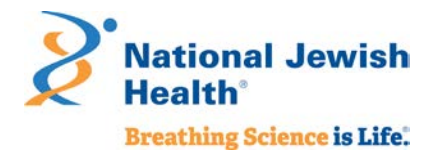

Beyond the chronic diseases it causes, commercial tobacco use is a chronic condition and quitting is hard. **Quitting is made easier with consistent treatment from every provider delivered at every encounter.** With over 34 million American adults who currently smoke, there are many people who need and want help with quitting*. [5](#page-5-1)*

## <span id="page-5-0"></span>How to treat commercial tobacco use

Research clearly demonstrates that health care professionals can make a difference by asking about commercial tobacco use and connecting patients with treatment.<sup>[6](#page-5-2)</sup> In fact, a brief intervention of less than 3 minutes delivered by a provider can increase the likelihood of a patient quitting by 1.4 times compared to no intervention at all.<sup>[7](#page-5-3)</sup>

*Did you know? A brief intervention of less than 3 minutes delivered by a provider increases the likelihood of a patient quitting commercial tobacco products.*

**Ask, Advise, Connect** – an adapted version of the well-known Ask, Advise, Refer (AAR)<sup>[8](#page-5-4)</sup> that requires sending a referral – is an evidence-based protocol that health professionals use to connect patients to tobacco treatment through referral to the state quitline. Ask, Advise, Connect takes less than 3 minutes and the steps are easy to remember.

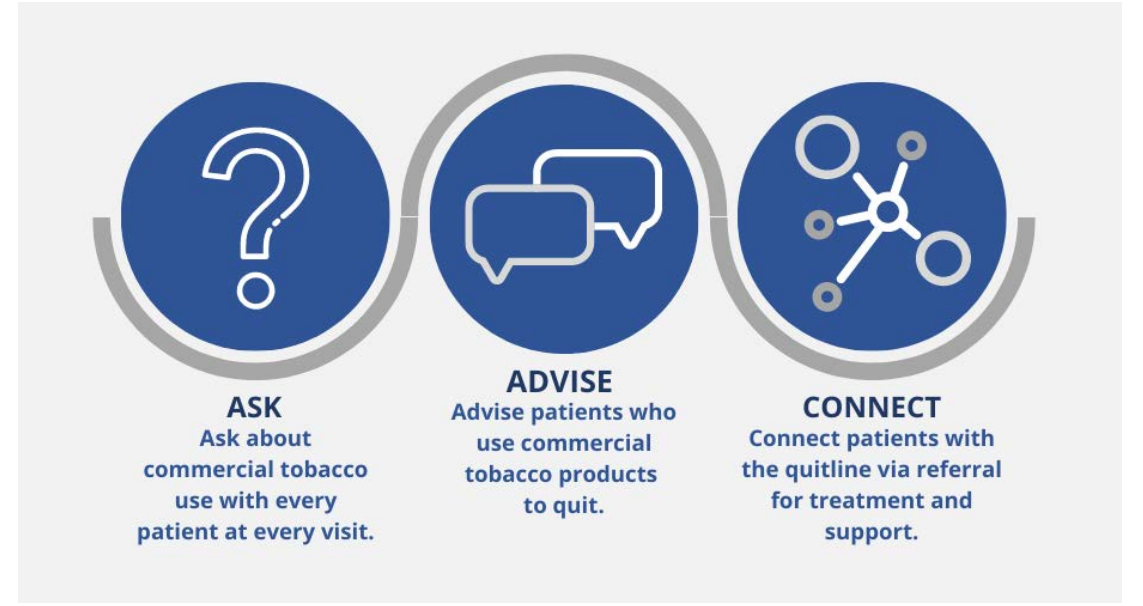

<span id="page-5-1"></span><sup>5</sup> [https://www.cdc.gov/tobacco/data\\_statistics/fact\\_sheets/adult\\_data/cig\\_smoking/index.htm](https://www.cdc.gov/tobacco/data_statistics/fact_sheets/adult_data/cig_smoking/index.htm)

<span id="page-5-2"></span><sup>6</sup> Tobacco Use and Dependence Guideline Panel. Treating Tobacco Use and Dependence: 2008 Update. Rockville (MD): US Department of Health and Human Services; 2008 May. Available from: [https://www.ncbi.nlm.nih.gov/books/NBK63952/.](https://www.ncbi.nlm.nih.gov/books/NBK63952/)<br>7 Clinical Practice Guideline Treating Tobacco Use and Dependence 2008 Update Panel, Liaisons, and Staff. A clinical practice guid

<span id="page-5-3"></span>tobacco use and dependence: 2008 update. A U.S. Public Health Service report. Am J Prev Med. 2008 Aug;35(2):158-76. doi: 10.1016/j.amepre.2008.04.009. PMID: 18617085; PMCID: PMC4465757.

<span id="page-5-4"></span><sup>8</sup> Vidrine JI, Shete S, Cao Y, Greisinger A, Harmonson P, Sharp B, Miles L, Zbikowski SM, Wetter DW. Ask-Advise-Connect: a new approach to smoking treatment delivery in health care settings. JAMA Intern Med. 2013 Mar 25;173(6):458-64. doi: 10.1001/jamainternmed.2013.3751.

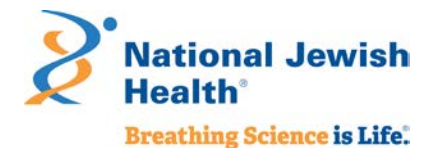

Most health care settings already routinely ask about commercial tobacco use with their patients, especially those with an electronic medical record. Many providers also routinely advise people to quit smoking, with 66% of people who smoke reporting they received advice from a provider. However, fewer than 10% reported they received counseling to quit, only 33% used a cessation medication, and just 6% used both supports.[9](#page-6-0) **Using both counseling and medications can more than double the chances of quitting for good.**<sup>7</sup>

The resources in this document provide the information and tools you need to connect patients who use commercial tobacco with treatment through a brief intervention and referral to the state quitline.

Commercial tobacco treatment training resources

*Looking for resources to help train providers and other members of your team on how to treat commercial tobacco use and dependence?* 

Below we have listed several key resources – all of which are free – developed by national experts in the field of commercial tobacco dependence and treatment.

- **Quitline Program Website** To learn more about brief interventions and the Quitline, visit: [https://montana.quitlogix.org](https://montana.quitlogix.org/) and click on "Health Care Provider".
- **QuitLogix® Education Online** Up to 2 hours of accredited learning modules in 15-minute increments for free provided by National Jewish Health with support from the Quitline. To view the learning modules, visit: <https://quitlogixeducation.org/montana>
- **Rx for Change** A free commercial tobacco treatment training program for health professionals developed by national experts from The Smoking Cessation Leadership Center, The Robert Wood Johnson Foundation, and The Truth Initiative: <https://rxforchange.ucsf.edu/>
- **Training for Clinicians** This series of training videos was developed by national experts from the Center for Tobacco Research and Intervention at the University of Wisconsin: <https://ctri.wisc.edu/providers/videos/>

<span id="page-6-0"></span> <sup>9</sup> Henley SJ, Asman K, Momin B, et al. Smoking cessation behaviors among older U.S. adults. *Prev Med Rep*. 2019;16:100978. Published 2019 Aug 17. doi:10.1016/j.pmedr.2019.100978.

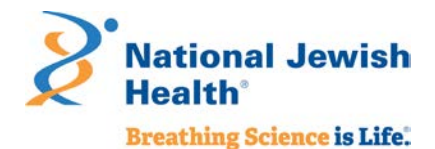

# <span id="page-7-0"></span>II. How State Quitlines Help Clinics Provide Tobacco Treatment

Telephone quitlines have been assisting clinics with treating tobacco use for nearly 30 years. Implementing referrals to the state quitline is an efficient way to ensure your patients who use commercial tobacco have **access to free evidence-based treatment services**.

## <span id="page-7-1"></span>What is a state quitline?

A state quitline is a commercial tobacco treatment program available in every state, paid for by the state's health department, available at no cost to state residents. A state quitline is highly accessible and evidencebased treatment and support program that is clinically-proven to achieve high quit rates.

When a person enrolls in a quitline program, they have access to:

- **Coaching** over the phone from trained tobacco treatment specialists with additional support available via email, text, or online chat.
- **Quit medications** such as nicotine replacement therapy (NRT) patches, gum, or lozenges (eligibility required). Some quitlines offer both prescription and over-the-counter quit medications.
- **Quit planning and educational self-help materials** to map out their path to quitting commercial tobacco.
- **Membership in an online community** with others who are working to quit commercial tobacco.

Participants can select which parts of the quitline program work for them to create customized support. However, NRT and coaching are *always* encouraged because the clinical practice guidelines shows that **combining coaching and NRT gives people who use commercial tobacco the best chance of quitting**.

# <span id="page-7-2"></span>Why refer to the state quitline

Making a referral to the state quitline is an easy and effective way to help people quit. Compared to developing your own treatment program and treating one patient at a time, quitline referrals enable your clinic to consistently, efficiently, and effectively offer treatment to all patients who use commercial tobacco. Even if you already have staff who provide treatment, the state quitline can extend the hours and availability of your clinic to reach more patients. Quitline referrals further benefit your clinic in multiple ways:

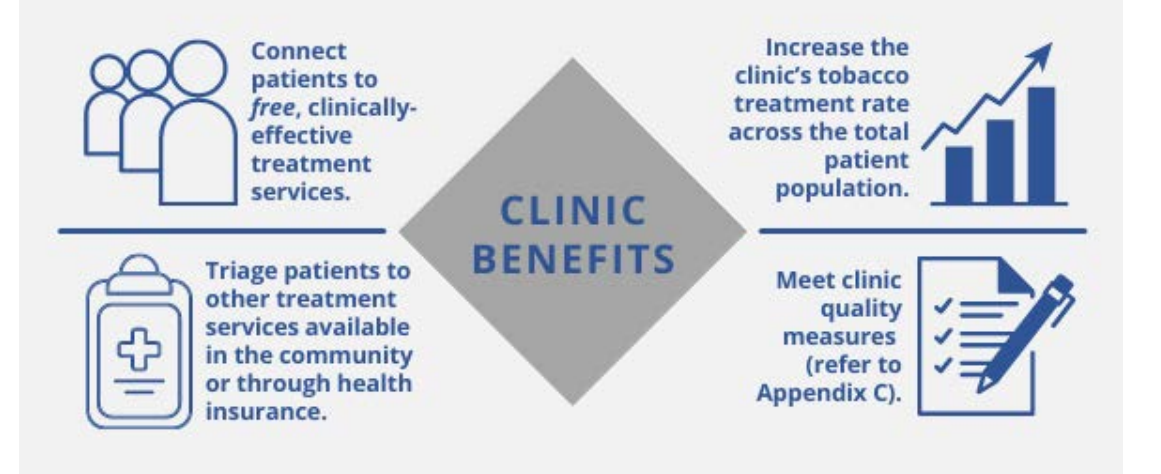

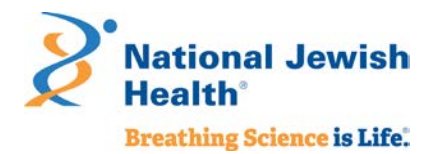

## <span id="page-8-0"></span>What a patient can expect from the state quitline

Your patients may feel uncertain about a referral to the state quitline because they do not know what that means or what will happen. When you refer a patient to the state quitline for commercial tobacco treatment, they can expect a simple, streamlined process to access evidence-based support:

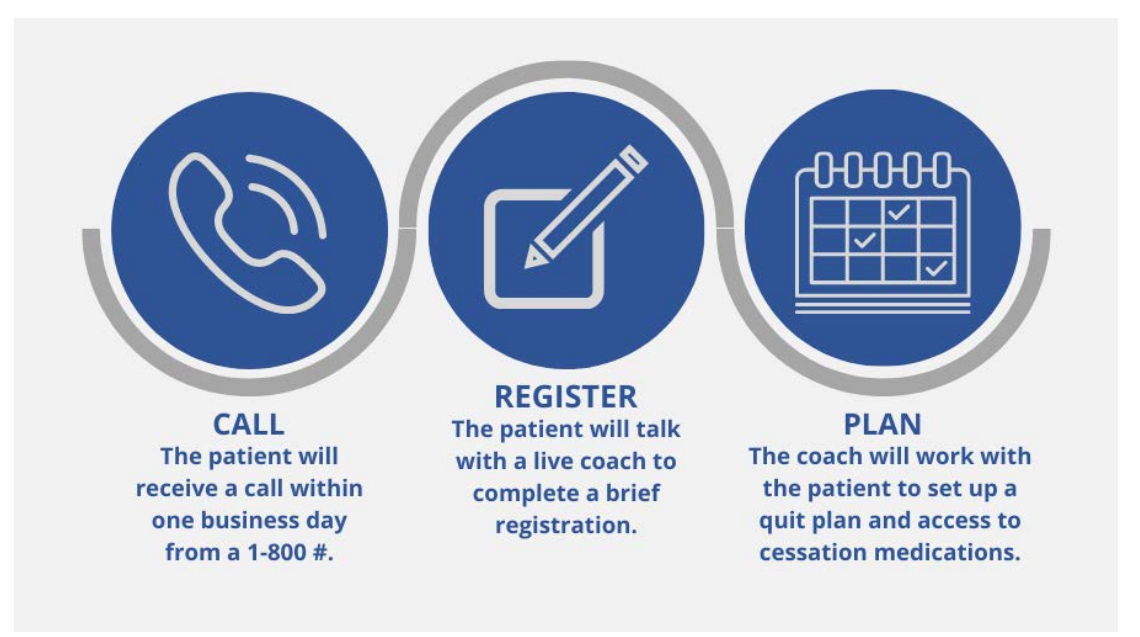

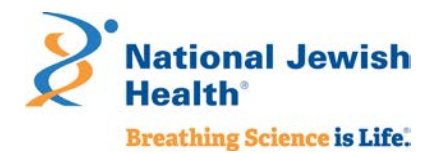

# <span id="page-9-0"></span>III. How Referral to a State Quitline Works

Protocols like *Ask, Advise, Connect* make referral of patients who use commercial tobacco products to state quitlines a regular and consistent part of your clinic workflow. The figure below provides a sample flow for the process from clinic to quitline referral that can be **completed in less than 3 minutes across the entire care team**.

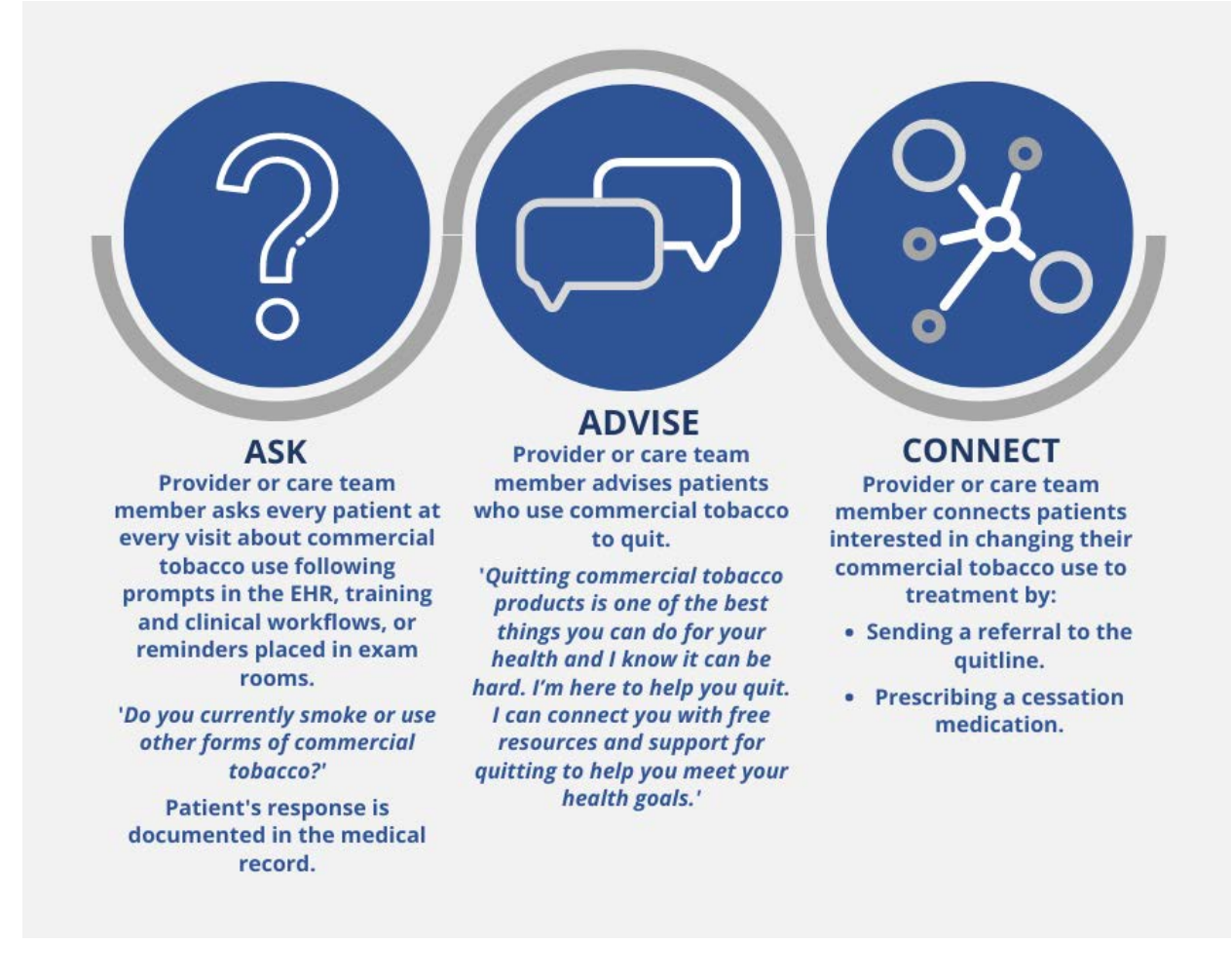

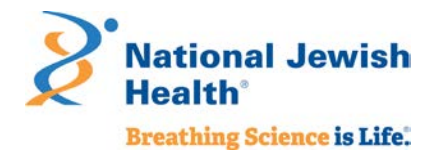

# <span id="page-10-0"></span>Connecting through referral

Actively connecting a patient to the state quitline requires sending a referral. There are three referral modes your clinic can choose to implement – fax, web, or eReferral. The referral mode you implement in your clinic is based on the clinic's staffing capacity and technology infrastructure. The workflow for providers and care team members to generate and send the referral will be unique to each clinic.

Below we have outlined a general workflow for each referral mode, highlighting steps other clinics have found essential for successful implementation. Follow these steps to help you design a referral workflow that will meet your clinic's needs.

## *Referral Modes and General Workflow*

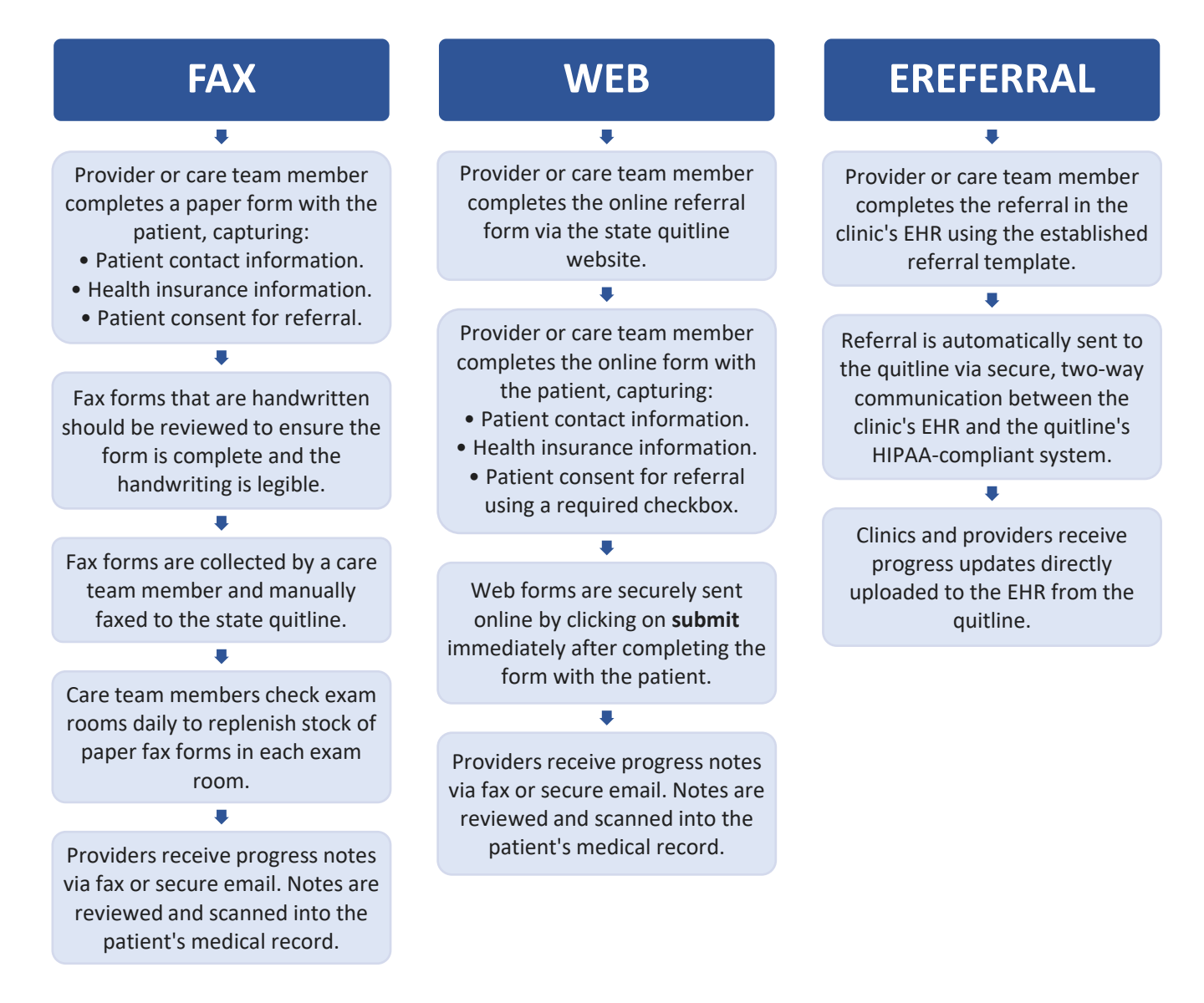

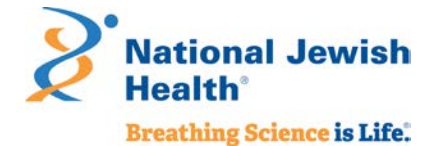

## *What happens when the quitline receives a referral?*

After receiving a referral, the state quitline's staff begins the process of reaching out to engage the patient. The visual below provides you with the overall flow of a referral once the state quitline receives it and how information from the quitline is sent back to the clinic.

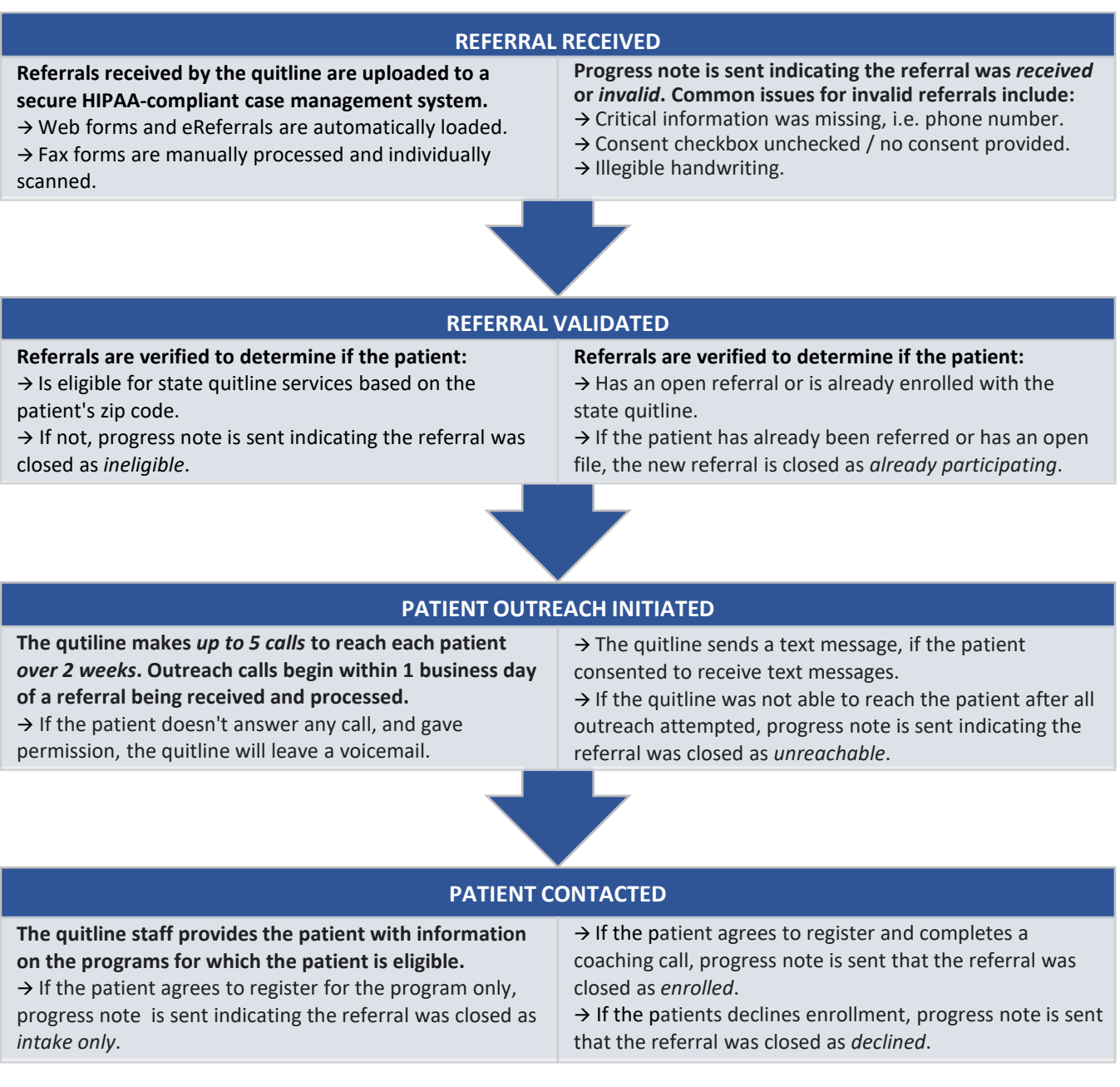

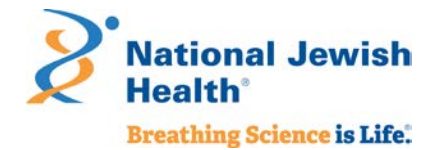

## *Do clinics receive updates on referrals made to the state quitline?*

Clinics that are also HIPAA-covered entities receive progress note updates on all patients referred to the state quitline. The progress note is sent by fax or secure email with the following information:

- $\checkmark$  If the quitline was able to reach the patient.
- $\checkmark$  If the patient enrolled in quitline services.
- $\checkmark$  How many counseling calls the patient completed.
- $\checkmark$  How much cessation medication the patient received.

How progress notes are provided back to your clinic will depend on which quitline referral mode the clinic implements.

- **Fax referrals and web referrals will receive progress notes sent by fax or as a PDF report send in secure email.**
	- **These progress notes are manually reviewed and placed into the patient's** medical record.
- **eReferral progress notes are sent via Direct Messaging back to the EHR.** 
	- These progress notes can be set to automatically upload to the clinic EHR or may be sent to the providers inbox. Once loaded into the patient's chart, clinics can run reporting as needed and if required.
	- See "eReferral Toolkit" for more detailed information on implementing eReferral and how to automate upload of progress notes. This toolkit is linked on the state quitline website following the links for provider referrals.

**To download the PDF report from a secure email, use Adobe Acrobat Reader version 7.0 or higher. Then check the attachments on the PDF to locate the progress note.**

#### *How do clinics maintain or optimize a quitline referral system?*

An important part of implementing quitline referrals into the clinic workflow is setting up a sustainable process for the long term. When clinics first send referrals to the quitline, it is common for clinics to send a high number of referrals and then over time the number of referrals decreases as priorities shift.

Clinics that maintain referrals have treatment champions or advocates who also focus on optimizing the referral workflow process and ensure consistency over time. For example, quitline referral maintenance can be part of the clinic's overall quality improvement or quality assurance plan and can draw on existing clinical quality measures for treating commercial tobacco use to assess performance. Referral rates can be measured weekly, monthly, or quarterly, depending on the volume of patients in your clinic or health system.

Including quitline referral as a clinical quality measure for commercial tobacco treatment can provide an early signal if there is a need for focused quality improvement efforts. For example, the quality improvement plan might include:

- Ensuring all new hires are trained on tobacco treatment protocols and referral workflows.
- $\checkmark$  Regularly retraining existing staff on tobacco treatment clinical workflows and protocols.
- $\checkmark$  Working with clinic IT team or EHR vendor to update systems.
- $\checkmark$  Working with clinic coding and billing teams on reimbursement for counseling.

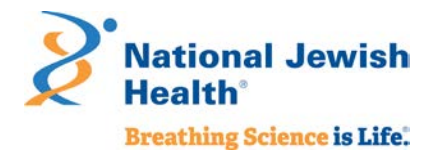

Additional tips for optimizing quitline referrals are provided later in this document (see V. Tips and Suggestions [for Optimizing Referrals\)](#page-21-0) and specific information on quality measures and reporting are outlined in [Appendix C.](#page-30-0)

# <span id="page-13-0"></span>IV. How to Implement a Referral System

Implementing a quitline referral system requires support from team members internal and external to your clinic or organization. In this section, we outline key steps to help guide you through the implementation process.

# <span id="page-13-1"></span>Step 1: Assess your clinic's readiness

The first step is to understand how ready your clinic is to implement quitline referrals and the supporting protocols or workflows. We have developed a series of checklists to help you assess the readiness of your clinic in three key areas:

- $\checkmark$  Clinic administration.
- Equipping clinic care teams.
- $\checkmark$  Incorporating brief interventions for commercial tobacco treatment.

### *Is your clinic's administration ready?*

The checklist below focuses on key aspects of clinic administrative policies that are needed to support and maintain quitline referrals. A "no" response to any question on the checklist becomes a key task to be addressed by the Quitline Referral Team as part of Step 2.

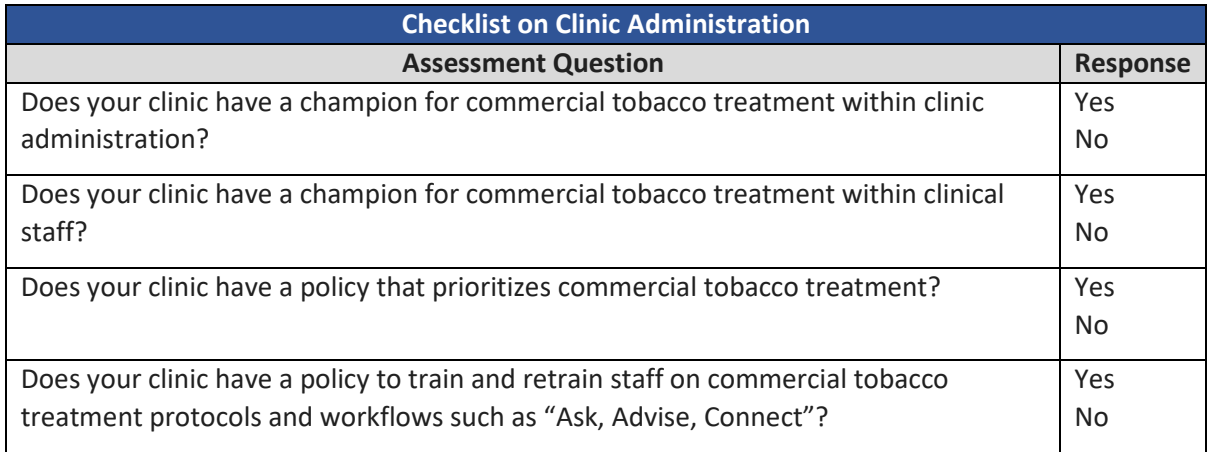

#### *Is your clinical team ready?*

The checklist below focuses on key aspects of equipping and training clinic care team members to ensure workflows and protocols for quitline referrals are consistently followed and maintained over time. A "no" response to any question on the checklist becomes a key task to be addressed by the Quitline Referral Team as part of Step 2.

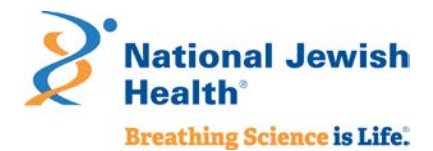

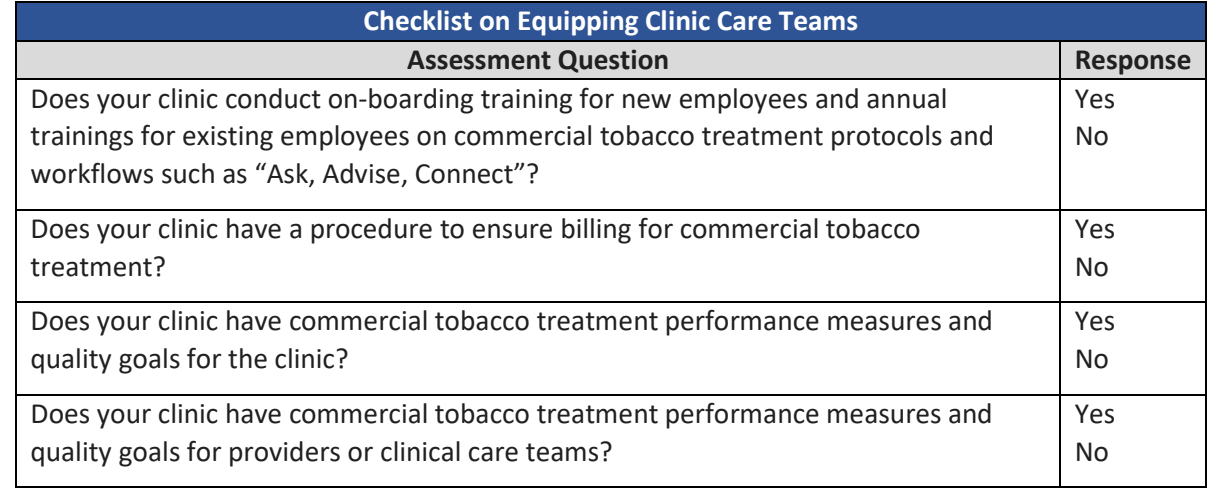

## *Are the clinical protocols and workflows ready to incorporate a brief intervention?*

The checklist below focuses on key aspects of developing and implementing protocols and workflows for quitline referrals. A "no" response to any question on the checklist becomes a key task to be addressed by the Quitline Referral Team as part of Step 2.

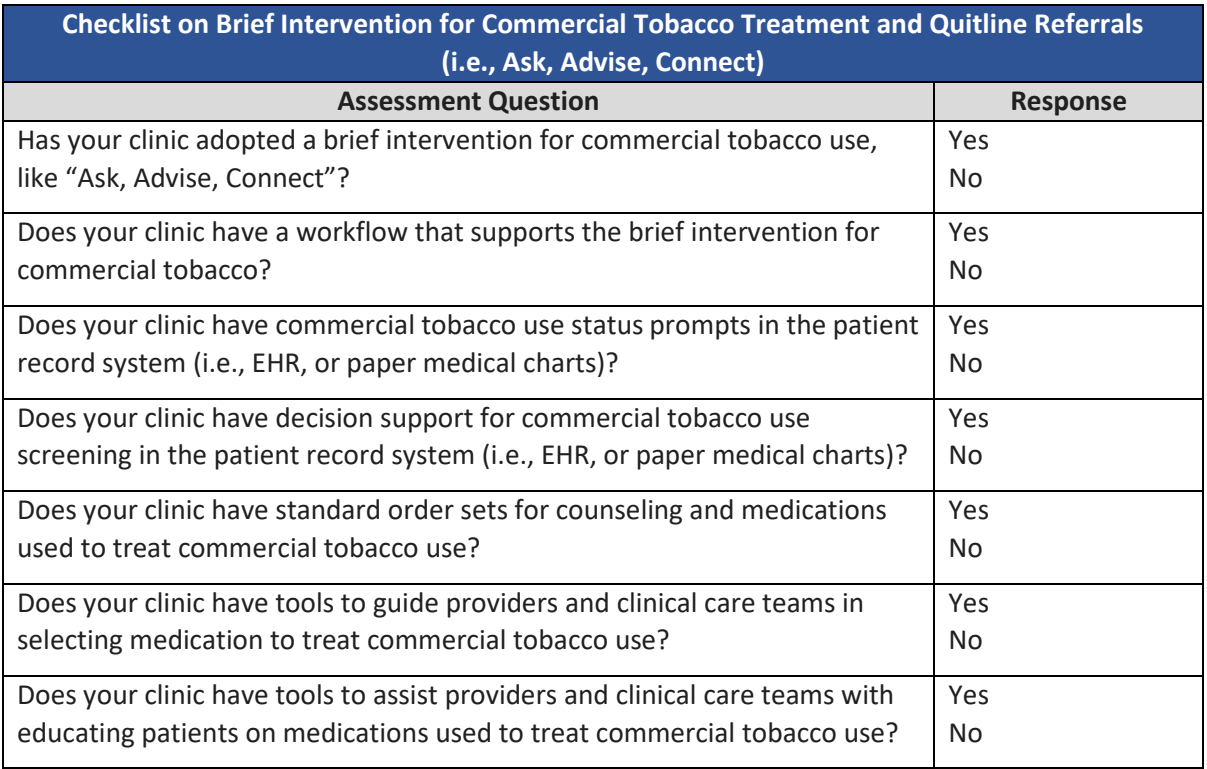

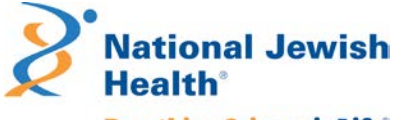

**Breathing Science is Life.** 

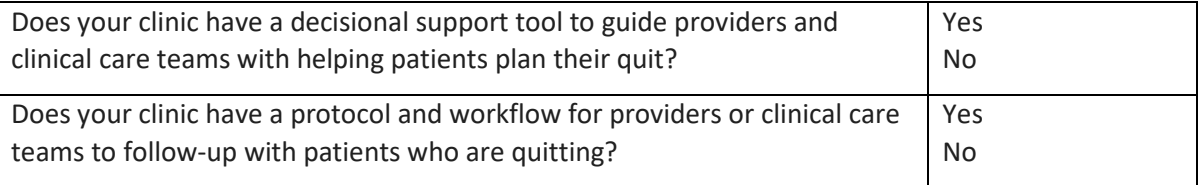

[Appendix B](#page-24-0) provides more detailed versions of these checklists that highlight possible follow-up questions or actions for your Quitline Referral Team.

The checklist in Appendix B also connects you with key resources from the Centers for Disease Control and Prevention (CDC) [Million Hearts Tobacco Cessation Change Package](https://millionhearts.hhs.gov/tools-protocols/action-guides/tobacco-change-package/index.html) – a toolkit that provides additional resources for implementation and maintenance of brief interventions for commercial tobacco use and quitline referrals, as well as broader health systems change efforts, across a variety of health care settings.

## <span id="page-15-0"></span>Step 2: Create a Quitline Referral Team

To ensure quitline referrals function when implemented and their function is maintained, form a team with key clinic and support staff. You may also look to include someone who can represent the quitline, such as a state or local tobacco control grantee responsible for coordinating resources on the local level. Each team member will have responsibilities to support implementation and maintenance of quitline referrals. Who you ask to help support implementation of quitline referrals will depend on which referral mode (fax, web, eReferral) your clinic chooses to adopt and your clinic's needs and existing resources.

*If your clinic is implementing eReferral, you will need staff from the state or local health department to provide additional assistance, resources and possibly funding to help support implementation. eReferrals also require a testing phase directly with the quitline and a representative can guide you through the process.*

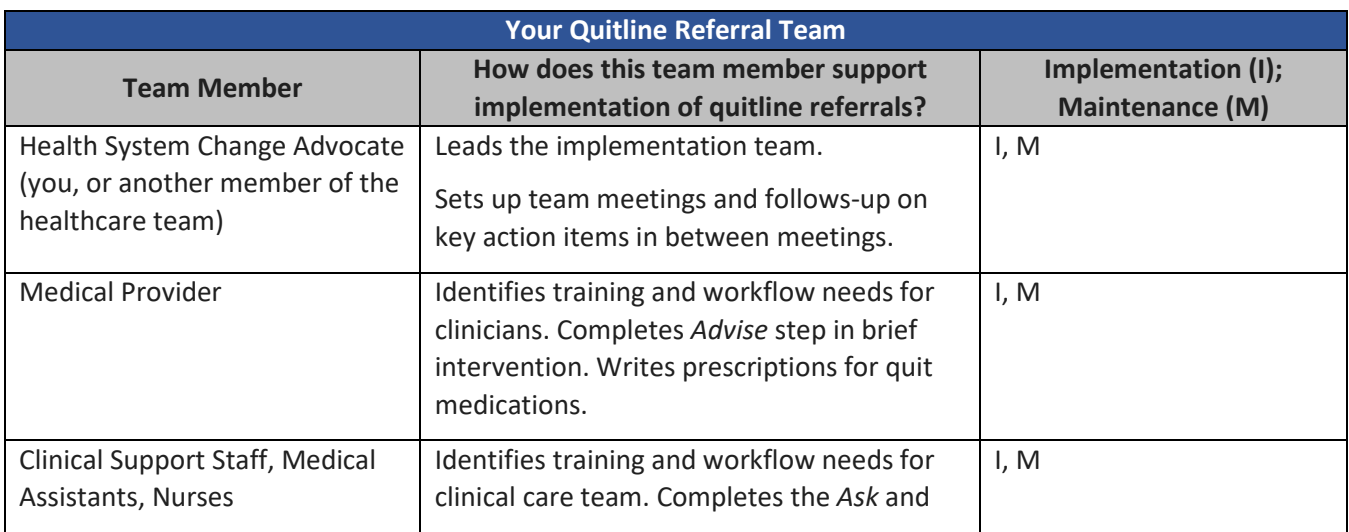

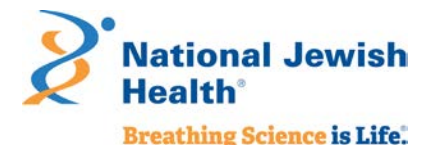

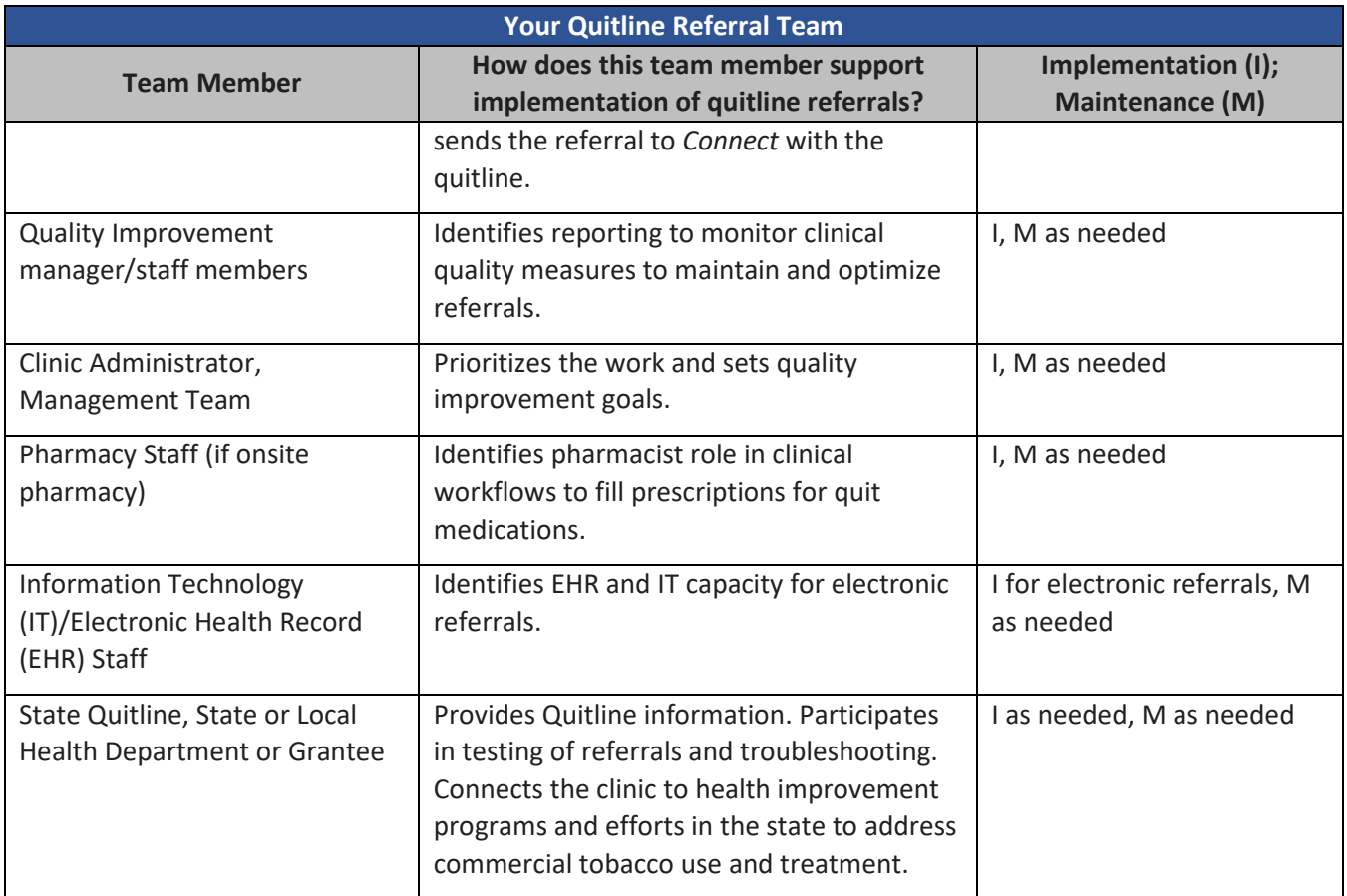

## <span id="page-16-0"></span>Step 3: Identify key actions and create a plan

Once your Quitline Referral Team is formed, the next step is identifying the key actions or items needed for your clinic to implement quitline referrals. Using the identified key actions and items, the Quitline Referral Team will create a plan tailored to the needs of your clinic. The advocate role within the Quitline Referral Team will take the lead on tracking and following up on action items to ensure all the steps for the plan are completed for a successful implementation.

- **Identify key action items –** Implementation of quitline referrals key action items include:
	- **EXEDENTIFI** Clinical protocols, workflows (see Appendix E for an example workflow).
	- Review training modules on *Ask, Advise, Connect.*
	- Identify key roles for each step of *Ask, Advise, Connect.*
	- **Discuss IT/technology options for sending referrals and receiving progress notes.**
	- **Test and refine referral workflows.**
	- Monitor number of quitline referrals and feedback reports.
- **Set a timeline –** Work with your team to set an agreed upon timeline for implementing quitline referrals.
- **Set regular team meetings –** Establish a regular meeting date and time throughout the project timeline for the team to track and address action items. Can your team meet weekly or biweekly? Can referral be a standing meeting agenda item in another team meeting?

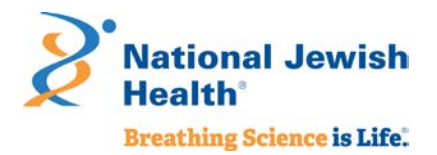

- **Test –** It is important to test the workflows, and especially IT systems used for sending referrals, to ensure the referrals are being sent. This also allows the team to identify adjustments in the referral process and workflow that may be needed.
- **"Go live" –** Set a date by when quitline referrals will officially begin.
- **Monitor –** Ensure quitline referrals continue to be monitored (weekly, monthly, quarterly depending on patient volume) and reviewed with the referral team to determine if you need to adjust the workflow, provide training, or adapt IT systems.

Tools like [Plan, Do, Study, Act](http://www.ihi.org/resources/Pages/Tools/PlanDoStudyActWorksheet.aspx) (PDSA) can be useful in overall project planning and management by helping your Quitline Referral Team create actionable steps, maintain progress, identify issues and create opportunities for correction. For an example PDSA worksheet visit: <http://www.ihi.org/resources/Pages/Tools/PlanDoStudyActWorksheet.aspx>

Another option for developing a plan is to use a simple template to document action steps, who the steps are assigned to and due dates for completion. Se[e Appendix D](#page-31-0) for an example.

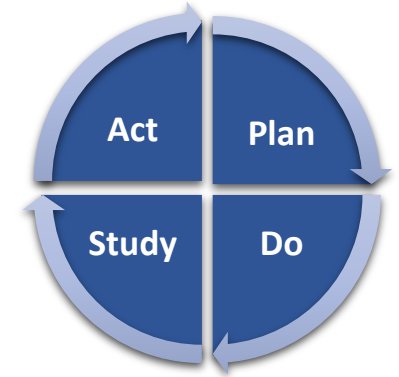

If your clinic determines eReferral to the quitline will best meet the clinic's needs and capabilities, we recommend consulting the "eReferral Toolkit". Visit the state quitline webpage and follow the links to referrals for health professionals.

# <span id="page-17-0"></span>Tips to support quitline referral workflows

The workflow used to generate quitline referrals will vary by your clinic's preferred referral mode (fax, web, eReferral). In the following pages, we provide tips for each referral mode to help tailor and guide the development of your clinic's workflow.

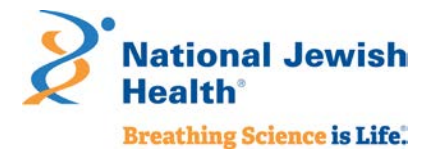

## *Fax referral*

**What is a fax referral form?**

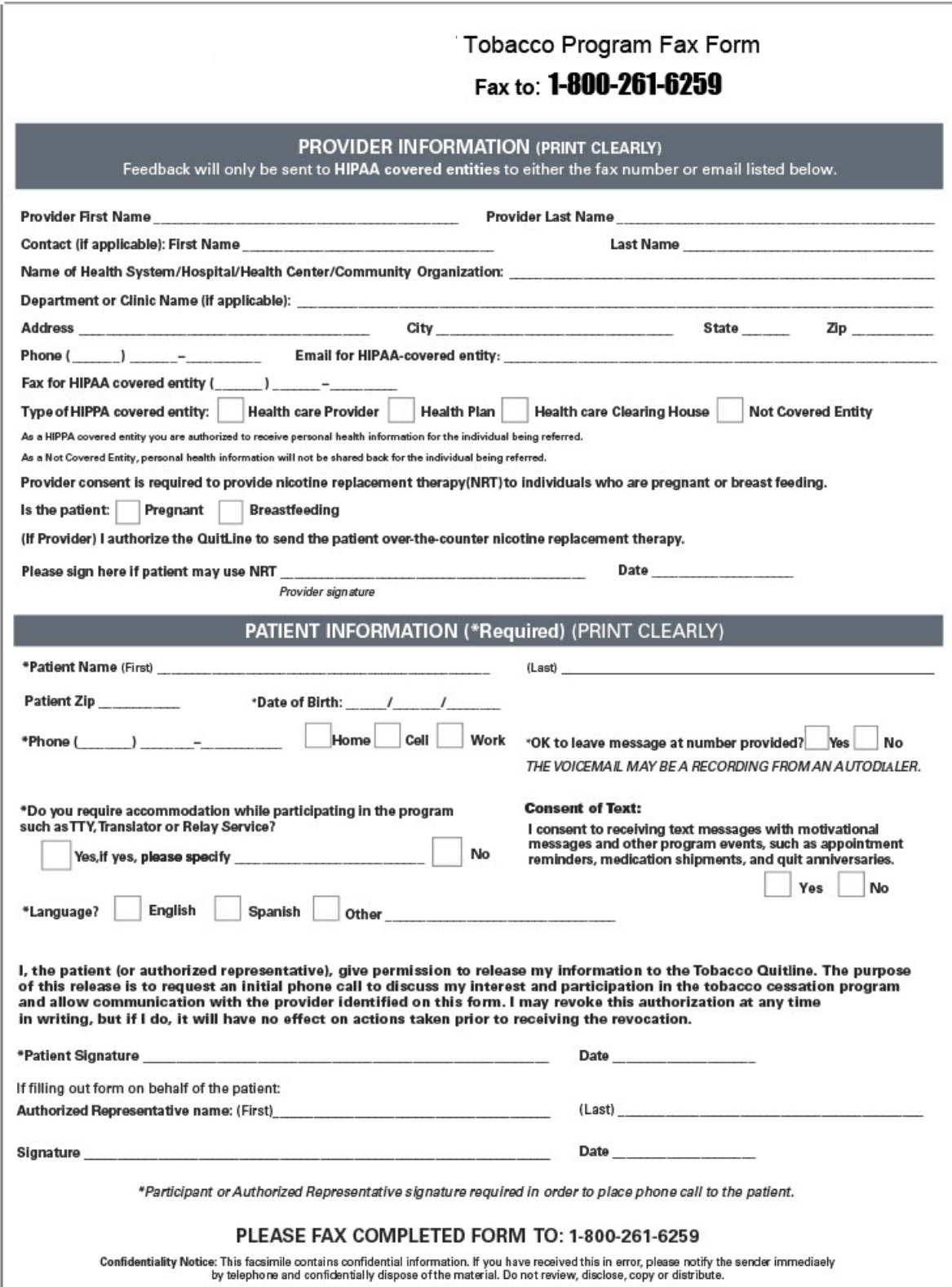

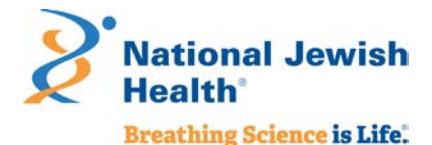

#### **How do I find the fax referral form?**

- **[Download a copy of the quitline fax from the Quitline website](https://montana.quitlogix.org/CMSPages/GetFile.aspx?guid=363b0fc3-839c-4d15-90bc-b0cdf10fe21b)**
- *Tip: If you are making copies for multiple clinics or locations, regularly return to the website to ensure you are providing the most recent version.*

#### **Who should complete the fax referral form?**

- The fax referral form should be completed by the provider or another member of the clinical care team with the patient present.
- *Tip: Review the form to ensure handwriting is legible and the form is complete (e.g., not missing the patient's phone number or consent).*

#### **How and why do I obtain patient consent?**

- **Patient consent is obtained by the patient signing the form.**
- **Patient consent is needed for the clinic to fax the referral (and the patient's information) to the** quitline.

#### **Who should send the fax referral?**

- Most clinics make faxing referrals part of the clinic's referral team or clinic support staff responsibilities.
- This should be documented in the referral workflow and the team members trained on who to give the completed forms to each day and time set aside each afternoon or morning to fax completed forms from that day or the previous day.
- *Tip: Completed referral forms should be faxed every day to ensure patients receive a call from the quitline within 24 to 48 hours of their visit to the clinic.*

#### **Who receives the patient progress notes?**

- **Progress notes on referred patients are sent back to the clinic via a secure HIPPA-protected** email as a PDF file or by fax.
- **The email address to which progress notes are sent must be specified on the fax form.**
- **The clinic should identify which team member will:** 
	- − Check for progress note emails or faxbacks from the state quitline daily.
	- − Download and save or scan the progress notes into clinic's medical record system and patient medical files.
	- − Notify the clinic's referral lead if progress note emails are not being received.

#### **How should the patient progress notes be connected back to the clinical provider?**

 Add an encounter with the Quitline progress note in the medical record. On the next visit, review the content with the patient. If needed, and the patient agrees, send a new referral until the patient is tobacco free.

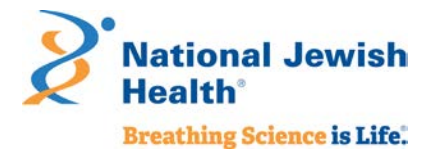

#### *Web referral*

- **How do I find the web referral form?**
	- Visit the [state quitline website](https://montana.quitlogix.org/en-US/) and follow the links to referrals for health care provider.
- **Who should complete the web referral form?**
	- The web referral form should be completed by the provider, or another member of the care team, with the patient present.
	- *Tip: Contact the state quitline to create an autofill dropdown for the web referral form.*

#### **How and why do I obtain patient consent?**

- Patient consent is obtained by the provider, or care team member, asking the patient if they agree with the referral and then clicking "**yes**" in response to the web form patient consent question.
- **Patient consent is needed for the clinic to send the referral to the state quitline.**
- *Tip: Ask the patient if the state quitline can send them a text message. If they agree confirm by selecting "yes" in the referral form. The state quitline will notify the patient before calling.*

#### **Who should send the web referral?**

- The web referral is sent by the provider, or care team member, who completed the form online by clicking on the "submit" button at the bottom of the referral page.
- *Tip: Document this process in your referral workflow and provide staff training.*

#### **Who receives the patient progress notes?**

- **Progress notes on referred patients are sent back to the clinic via a secure HIPPA protected** email as a PDF file or by fax.
- **The email address to which progress notes are sent must be specified on the web form.**
- **The clinic should identify which team member will:** 
	- − Check for progress note emails from the state quitline and at what interval (e.g., daily, weekly, monthly).
	- − Download and save the progress notes and input into clinic's medical record system patient files.
	- − Notify the clinic's referral lead if progress note emails are not being received.
- **How should the patient progress notes be connected back to the clinical provider?**
	- **Add an encounter with the state quitline progress note in the medical record. On the next visit,** review the content with the patient. If needed and the patient agrees, send a new referral until the patient is tobacco free.

#### *eReferral*

If your clinic determines eReferral to the state quitline will best meet the clinic's needs and capabilities, we recommend consulting the "eReferral Toolkit". Visit the [state quitline website](https://montana.quitlogix.org/en-US/) and follow the links to referrals for health care provider.

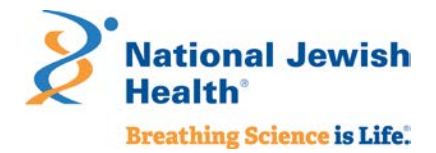

# <span id="page-21-0"></span>V. Tips and Suggestions for Optimizing Referrals

## <span id="page-21-1"></span>Use progress reports

Progress reports give clinics and providers important information on patients who are referred to the state quitline for tobacco treatment and support. This information is best used when incorporated into patient records and care plans for provider follow-up at future patient visits, and as part of your clinic's overall quality improvement and assurance efforts. Ensure progress reports are included in clinic workflows and reviewed as part of quality improvement plans.

## <span id="page-21-2"></span>Promotion of cessation and the state quitline to patients

Promoting the state quitline within the clinic patient waiting areas and exam rooms is an important part of letting patients know your clinic is concerned about use of commercial tobacco products and has resources to help patients quit. We recommend clinics work with local and state public health departments to gather free promotion materials, like posters, postcard, table tents, and other items.

# <span id="page-21-3"></span>Education and training of providers and clinic staff

A quitline referral system will only be successful if providers and care teams consistently follow the quitline referral protocols and workflows (e.g., *Ask, Advise, Connect*). Education and training for providers and clinic staff are important to implementation and maintenance of the quitline referral system (and related protocols and workflows).

However, education and training for treating commercial tobacco use and dependence is not a "one and done." It requires clinics to provide annual training and education opportunities and utilize clinic quality improvement and assurance efforts to ensure the referral system is maintained and optimized. The state quitline, in partnership with your state's health department, offers a variety of CME opportunities on treating commercial tobacco. For more information visit[: https://quitlogixeducation.org/montana](https://quitlogixeducation.org/montana)

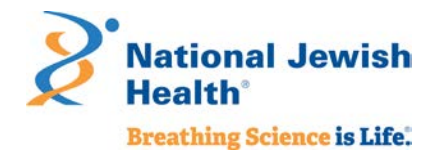

# <span id="page-22-0"></span>Appendix A: Key Terms

Below is a list of common terms you will need as you work to implement or improve quitline referrals.

- **eReferral**: An eReferral is initiated by a provider or care team member using the clinic's EHR referral template and then sent securely to the state quitline from the EHR via an automated process. eReferral also allows progress notes on referred patients to be securely sent directly to the EHR at a predetermined interval (i.e., daily, weekly, monthly, quarterly, or based on the patient's engagement with the quitline), which allows the clinic to run internal reports as part of any quality improvement or monitoring efforts. For more information on implementing eReferral, visit the eReferral section of the quitline website.
- **EHR**: An [electronic health record](https://www.healthit.gov/providers-professionals/learn-ehr-basics) (EHR) is a digital version of a patient medical record. The Office for the National Coordinator for Health Information Technology (ONC) defines EHRs as – "real-time, patientcentered records that make information available instantly and securely to authorized users. While an EHR does contain the medical and treatment histories of patients, an EHR system is built to go beyond standard clinical data collected in a provider's office and can be inclusive of a broader view of a patient's care."
- $\checkmark$  Certified EHR: A certified EHR is an EHR which has demonstrated the technological capability and security requirements required by the federal Department of Health and Human Services (DHHS) and has received certification from the ONC.
- **Fax referral**: A fax referral is a form completed by a healthcare or social service professional (i.e., provider, nurse, CNA/CMA, counselor) with the patient. The form can be a paper document or housed in the clinic's EHR and captures key information about a patient (i.e., name, contact information, insurance information, clinic, provider information), and patient consent for a referral. The form is then faxed to the state quitline's dedicated fax referral number (manually or via the EHR fax function). Progress notes on referred patients are sent back to the HIPAA-covered clinic or organization as a PDF file via secure email transmission or by fax. The progress notes are not automatically added to patient charts, it needs to be uploaded into the clinic EHR system by clinic IT staff.
- **Web referral**: A web referral is an online form completed by a healthcare or social service professional (i.e., provider, nurse, CNA/CMA, counselor) with the patient. The online form gathers key information about a patient (i.e., name, contact information, insurance information, clinic, provider information), and patient consent for a referral. The online form is then securely submitted electronically via the web to the state quitline. Progress notes on referred patients are sent back to the HIPAA-covered clinic or organization as a PDF file via secure email transmission or by fax. The progress notes are not automatically added to patient charts, it needs to be uploaded into the clinic EHR system by clinic IT staff.
- **Progress Note**: A Progress Note provides a record of a patient's treatment that are included in a patient's medical record. Progress notes from a state quitline include: If the quitline was able to reach the patient; If the patient enrolled in quitline services; How many counseling calls the patient completed; How much cessation medication the patient received.
- **State Quitline**: A state quitline is a commercial tobacco treatment program paid for by the state's health department and is available at **no cost** to state resident. A state quitline uses a commercial tobacco treatment program that is clinically proven and achieves some of the highest quit rates in the country.

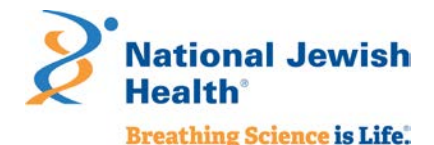

Participants who enroll in the quitline program have access to: coaching by phone and additional support via email, text, or instant message; tobacco treatment medications like nicotine replacement therapy (NRT); planning and educational materials to help participants map out their road to quitting tobacco; and membership in an online community of others who are working to become tobacco free. Participants can pick and choose what parts and pieces of the quitline program work for them – but NRT (when there are no contraindications for the individual), and coaching are always encouraged as research shows that combining coaching and NRT gives tobacco users the best chance of quitting.

- **Quality Measures**: The Centers for Medicare and Medicaid Services (CMS) defines quality measures as "tools that help us measure or quantify health care processes, outcomes, patient perceptions, and organizational structure and/or systems that are associated with the ability to provide high-quality health care and/or that relate to one or more quality goals for health care."[10](#page-23-0) Quality measures allow clinics to monitor progress over time as part of a quality improvement program. Quality measures can be used as part of individual provider or clinic team performance assessments. Quality measures are also used by state and federal agencies to compare clinics and health systems.
- **Web referral**: A web referral is an online form completed by a healthcare or social service professional (i.e., provider, nurse, CNA/CMA, counselor) with the patient. The online form gathers key information about a patient (i.e., name, contact information, insurance information, clinic, provider information), and patient consent for a referral. The online form is then securely submitted electronically via the web to the state quitline. Progress notes on referred patients are sent back to the HIPAA-covered clinic or organization as a PDF file via secure email transmission or by fax. The progress notes are not automatically added to patient charts, they need to be uploaded into the clinic EHR system by clinic IT staff.
- **Workflow**: A workflow can be used in many settings to direct steps of organizational staff for how to care for or treat a patient or client. In a healthcare clinic, a workflow refers to the delivery of clinical services. A clinical workflow for tobacco treatment documents the steps of the clinic care team and IT team for asking about tobacco use, advising patients who use commercial tobacco products to quit and making a referral to the state quitline.

<span id="page-23-0"></span> <sup>10</sup> [https://www.cms.gov/medicare/quality-initiatives-patient-assessment-](https://www.cms.gov/medicare/quality-initiatives-patient-assessment-instruments/qualitymeasures?redirect=/qualitymeasures/05_ehrincentiveprogramappeals.asp)

[instruments/qualitymeasures?redirect=/qualitymeasures/05\\_ehrincentiveprogramappeals.asp](https://www.cms.gov/medicare/quality-initiatives-patient-assessment-instruments/qualitymeasures?redirect=/qualitymeasures/05_ehrincentiveprogramappeals.asp)

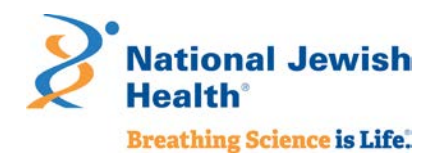

# Appendix B: Clinic Readiness Checklists

The following checklists are designed to help clinics:

- $\checkmark$  Assess their readiness for implementing a quitline referral system.
- $\checkmark$  Identify potential follow-up questions and actions.
- Link to appropriate tools and resources from the CDC'[s Million Hearts Tobacco Cessation Change Packet](https://millionhearts.hhs.gov/tools-protocols/action-guides/tobacco-change-package/index.html) an essential resource for implementation and maintenance of a quitline referral system, as well as broader health systems change efforts in commercial tobacco prevention and control.

<span id="page-24-0"></span>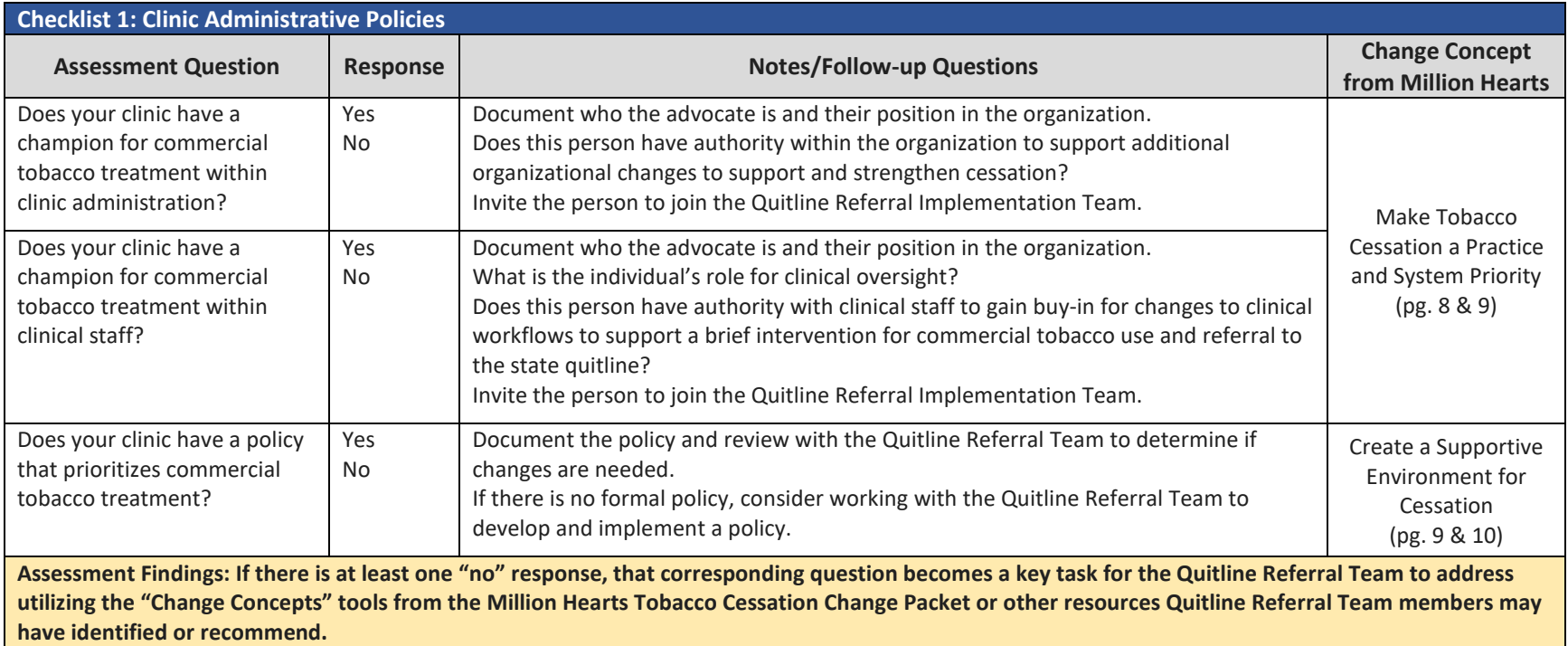

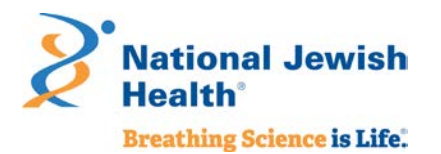

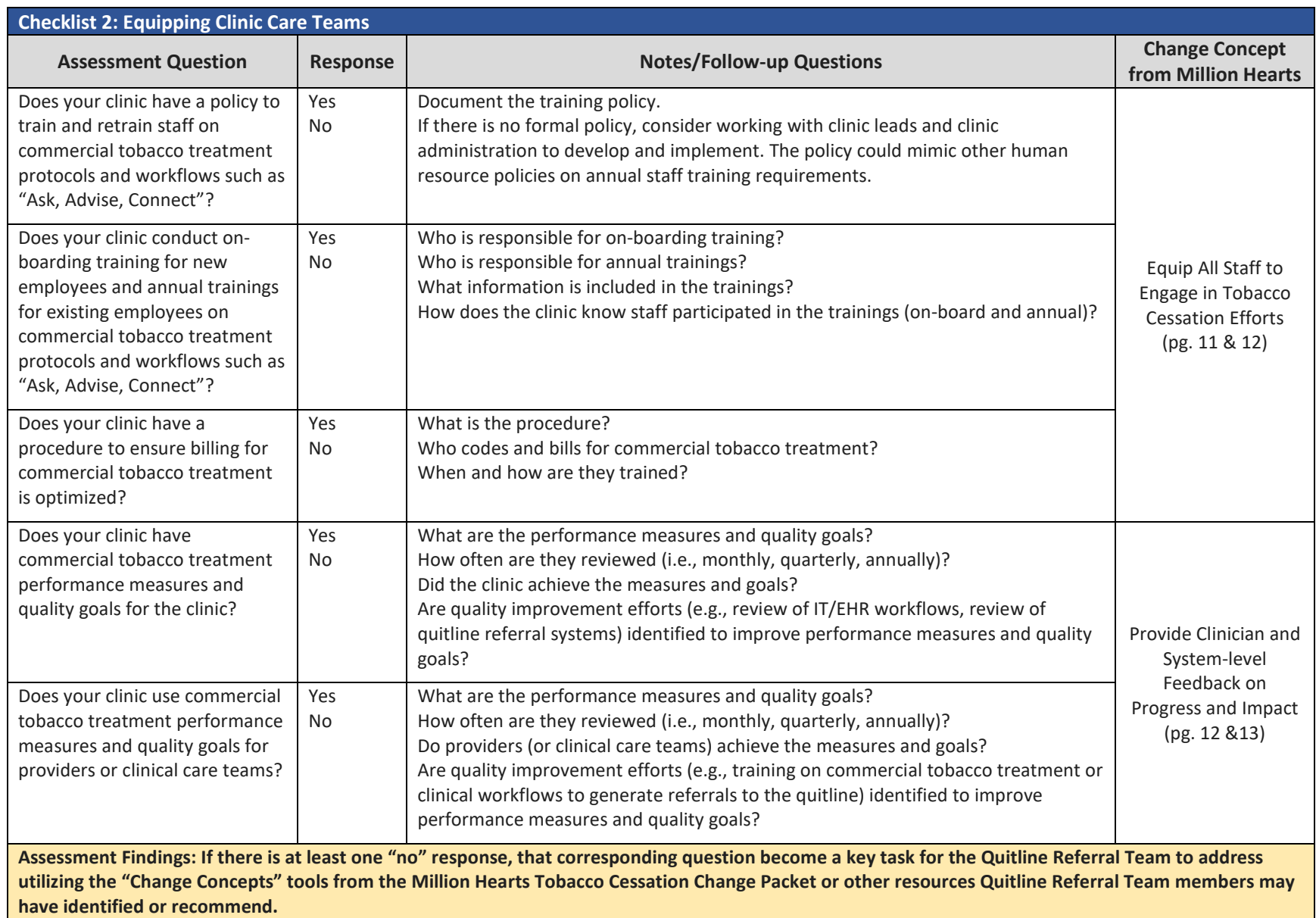

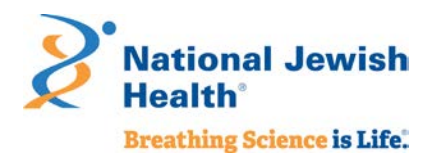

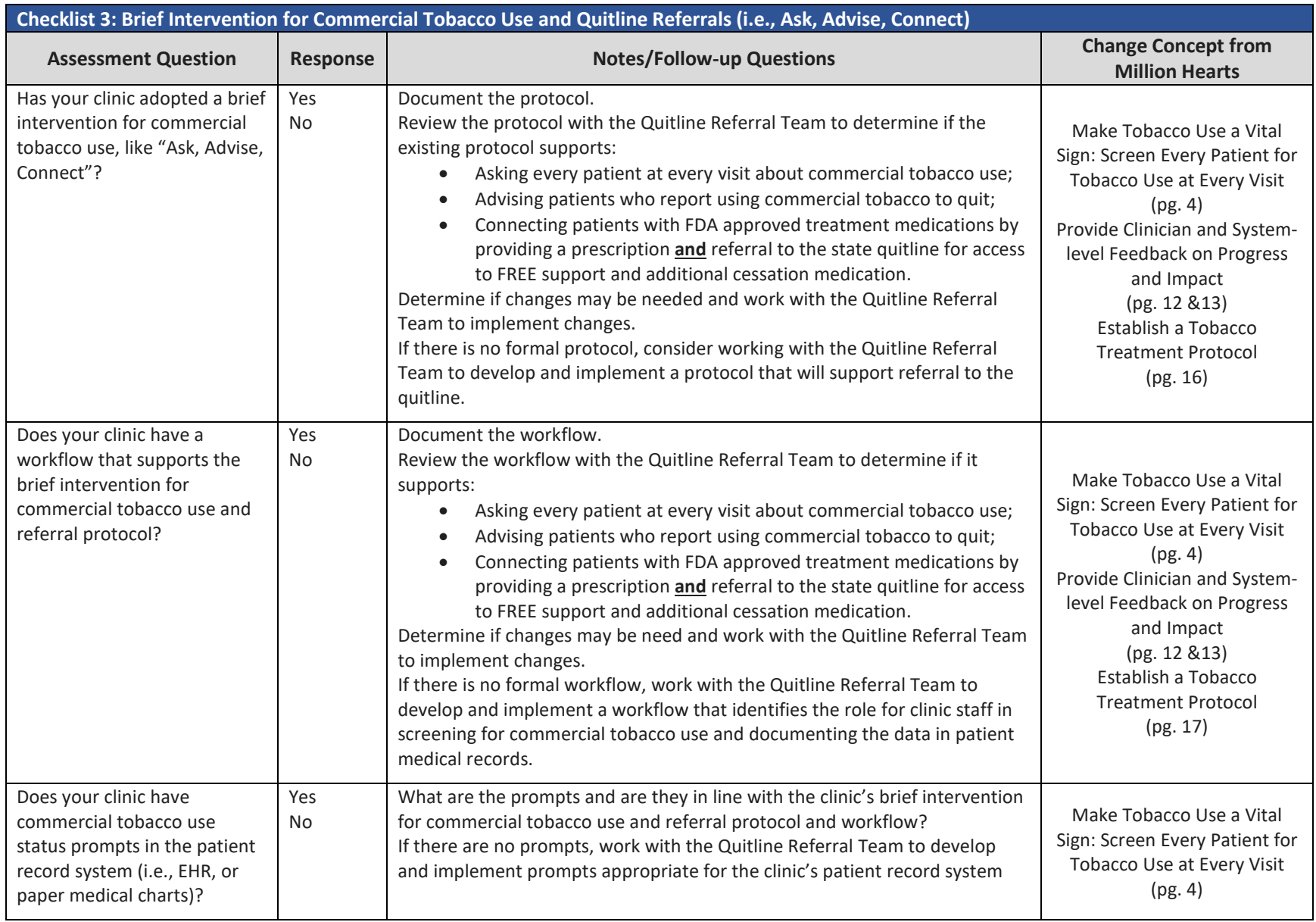

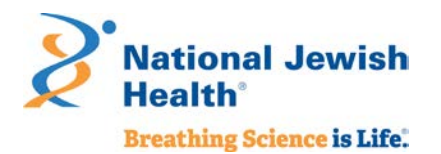

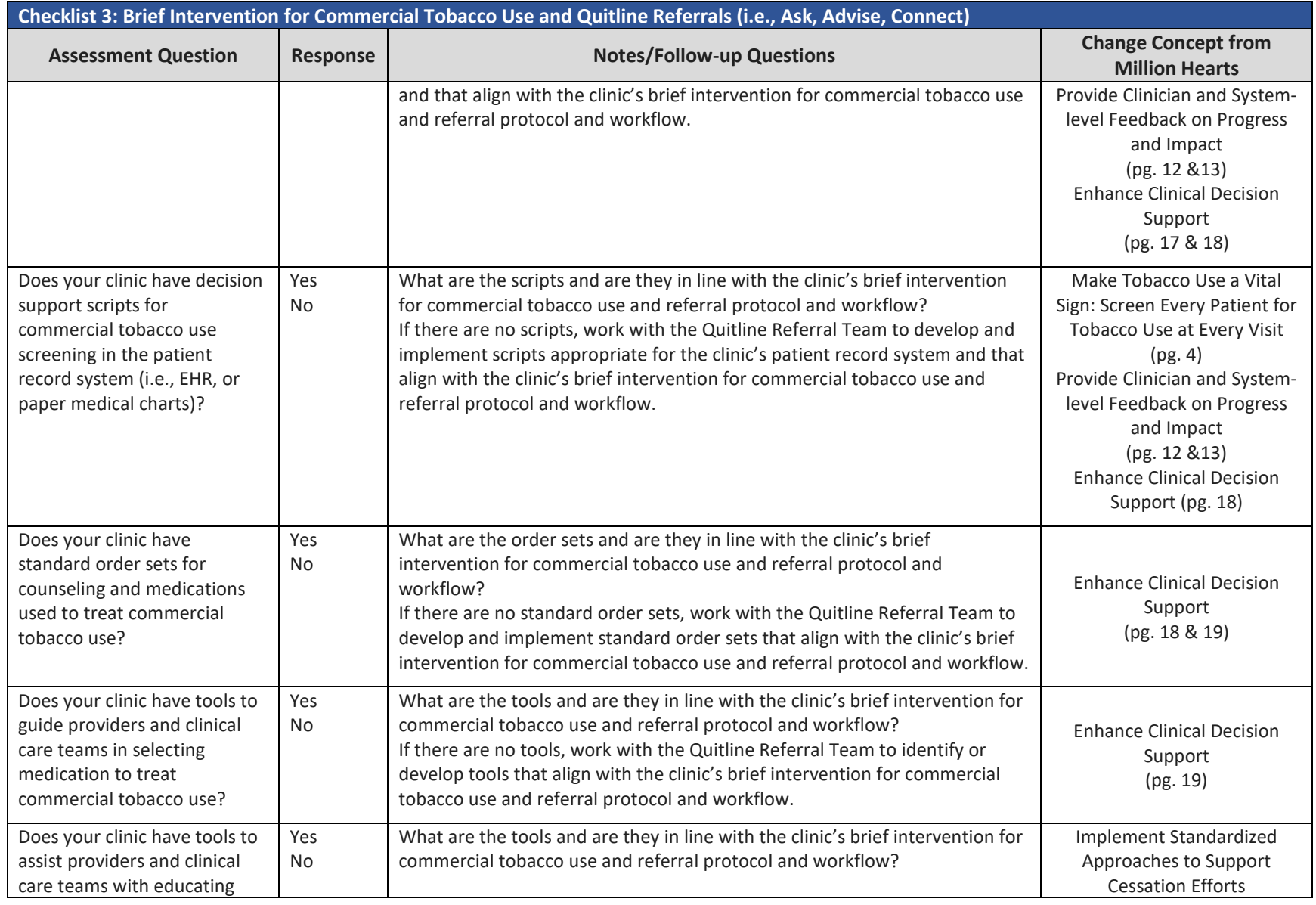

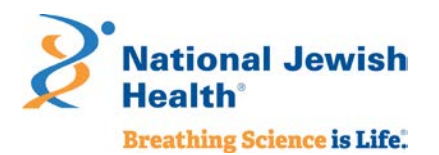

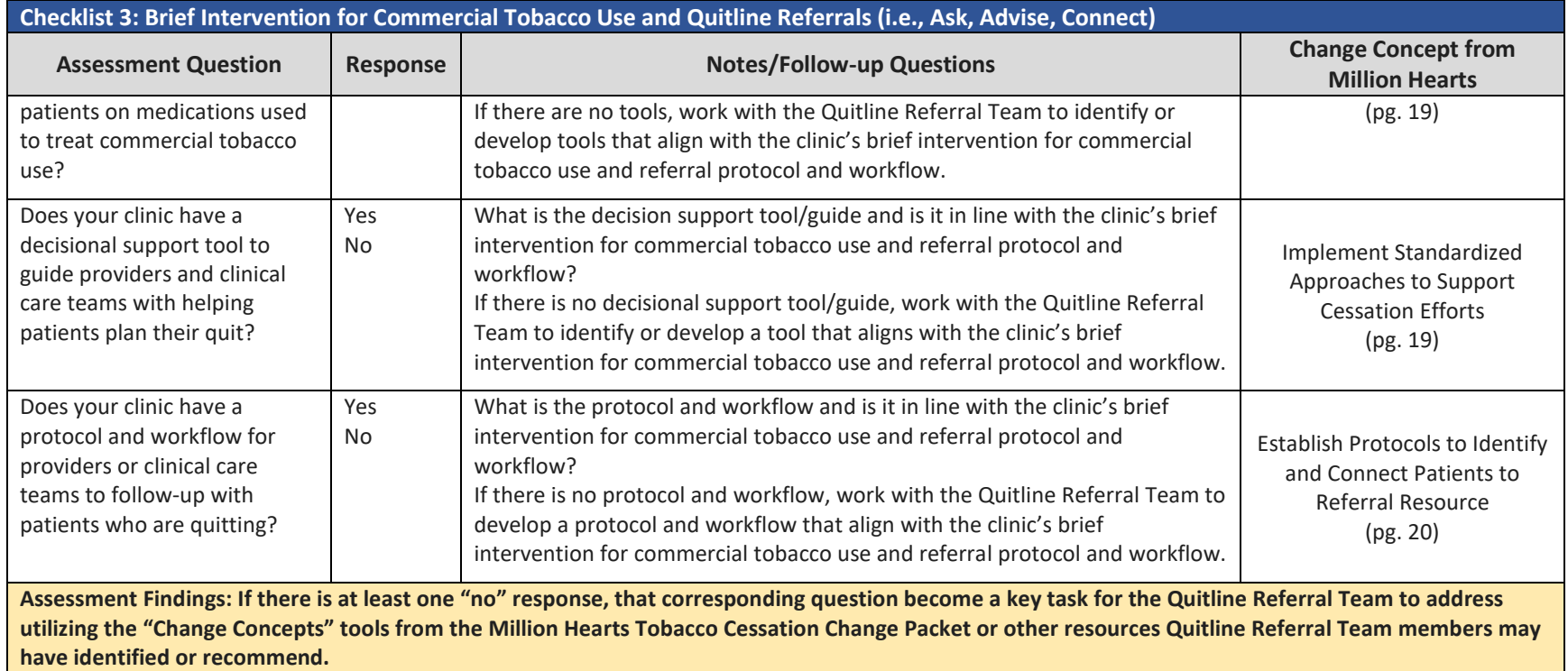

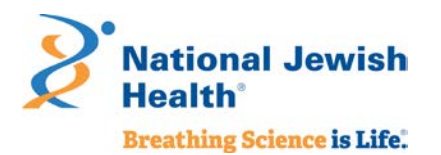

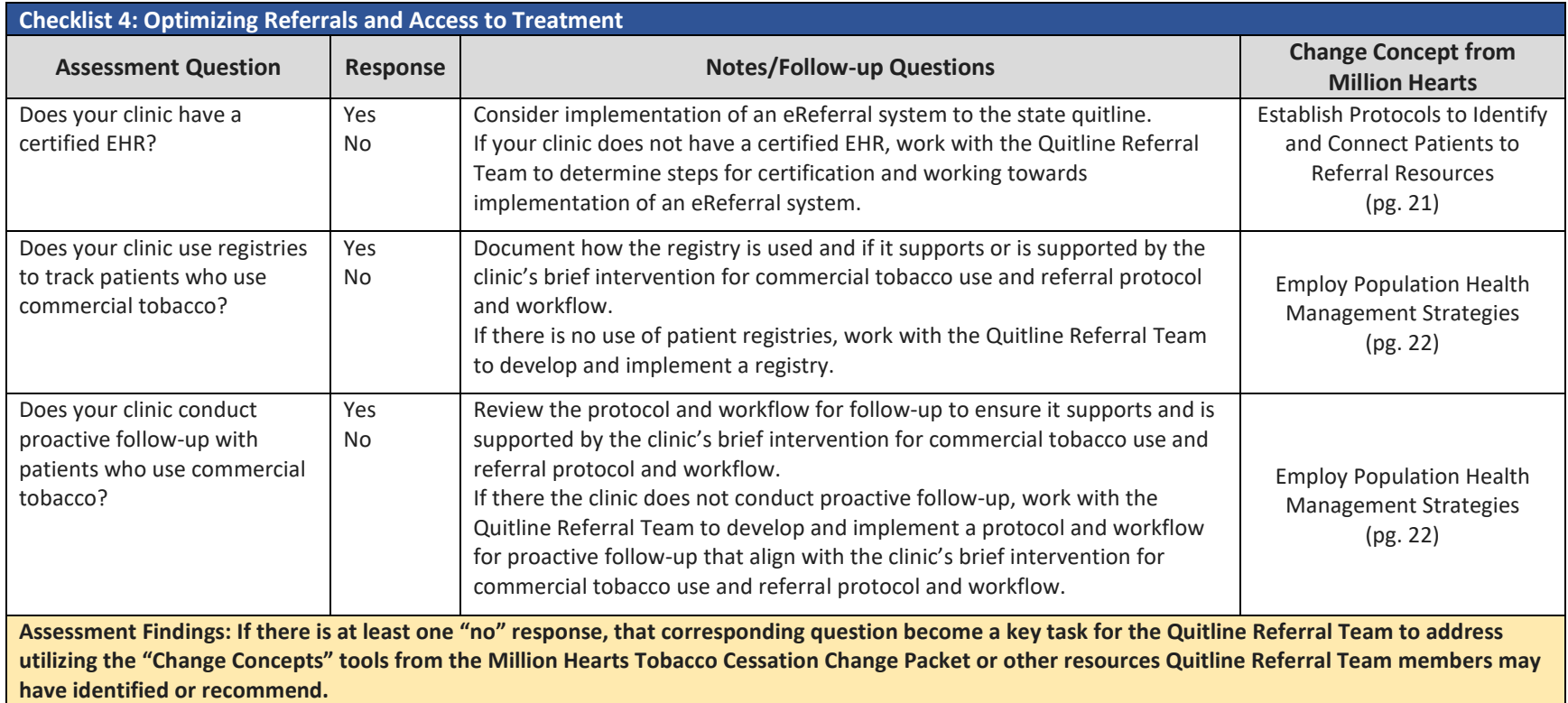

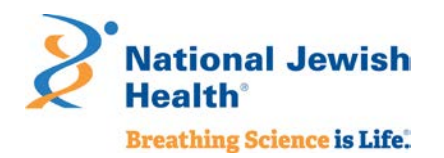

# Appendix C: Quitline Referrals Help Clinics Meet Quality and Performance Measures

There are a number of clinical quality standards and measures related to commercial tobacco screening and cessation intervention that health care organizations are required to report on. Quitlines provide evidenced-based treatment interventions that clinics can connect (refer) patients to, which when done as part of a clinical protocol like the *Ask, Advise, Connect* (Refer) counts towards those clinical quality measures.

Below are links to resources on key clinical quality and performance measures. Implementing quitline referrals for patients who use commercial tobacco can count towards each of the following.

- HRSA Uniform Data System [Tobacco Use: Screening & Cessation Intervention](https://bphc.hrsa.gov/sites/default/files/bphc/datareporting/pdf/2020-uds-manual.pdf) URL: <https://bphc.hrsa.gov/sites/default/files/bphc/datareporting/pdf/2020-uds-manual.pdf>
- <span id="page-30-0"></span> [Preventive Care and Screening: Tobacco Use: Screening and Cessation Intervention;](https://ecqi.healthit.gov/ecqm/ep/2020/cms138v8) CMS eCQM – CMS 138v8 URL:<https://ecqi.healthit.gov/ecqm/ep/2020/cms138v8>
- National Quality Forum Preventive [Care & Screening: Tobacco Use Screening & Cessation Intervention Measure #0028](http://www.qualityforum.org/QPS/MeasureDetails.aspx?standardID=391&print=0&entityTypeID=1) URL:<http://www.qualityforum.org/QPS/MeasureDetails.aspx?standardID=391&print=0&entityTypeID=1>
- [CMS Medicaid Adult Core Set](https://www.medicaid.gov/medicaid/quality-of-care/downloads/2021-adult-core-set.pdf) URL:<https://www.medicaid.gov/medicaid/quality-of-care/downloads/2021-adult-core-set.pdf>
- [Preventive Care and Screening: Tobacco Use: Screening and Cessation Intervention; MIPS/QPP Quality Id #226](https://qpp.cms.gov/docs/QPP_quality_measure_specifications/CQM-Measures/2020_Measure_226_MIPSCQM.pdf) URL: [https://qpp.cms.gov/docs/QPP\\_quality\\_measure\\_specifications/CQM-Measures/2020\\_Measure\\_226\\_MIPSCQM.pdf](https://qpp.cms.gov/docs/QPP_quality_measure_specifications/CQM-Measures/2020_Measure_226_MIPSCQM.pdf)
- $\checkmark$  [The Joint Commission –](https://www.jointcommission.org/-/media/tjc/documents/measurement/measures/tobacco-treatment/tob-measures-resource-links.pdf) Tobacco Measures URL:<https://www.jointcommission.org/-/media/tjc/documents/measurement/measures/tobacco-treatment/tob-measures-resource-links.pdf>

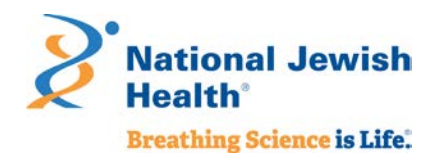

# Appendix D: Project Tracking Templates

The following tables present two templates as examples of simple project task or action item tracking. Template A outlines actions for implementation of fax or web referral systems. Template B outlines actions for implementation of an eReferral system.

<span id="page-31-0"></span>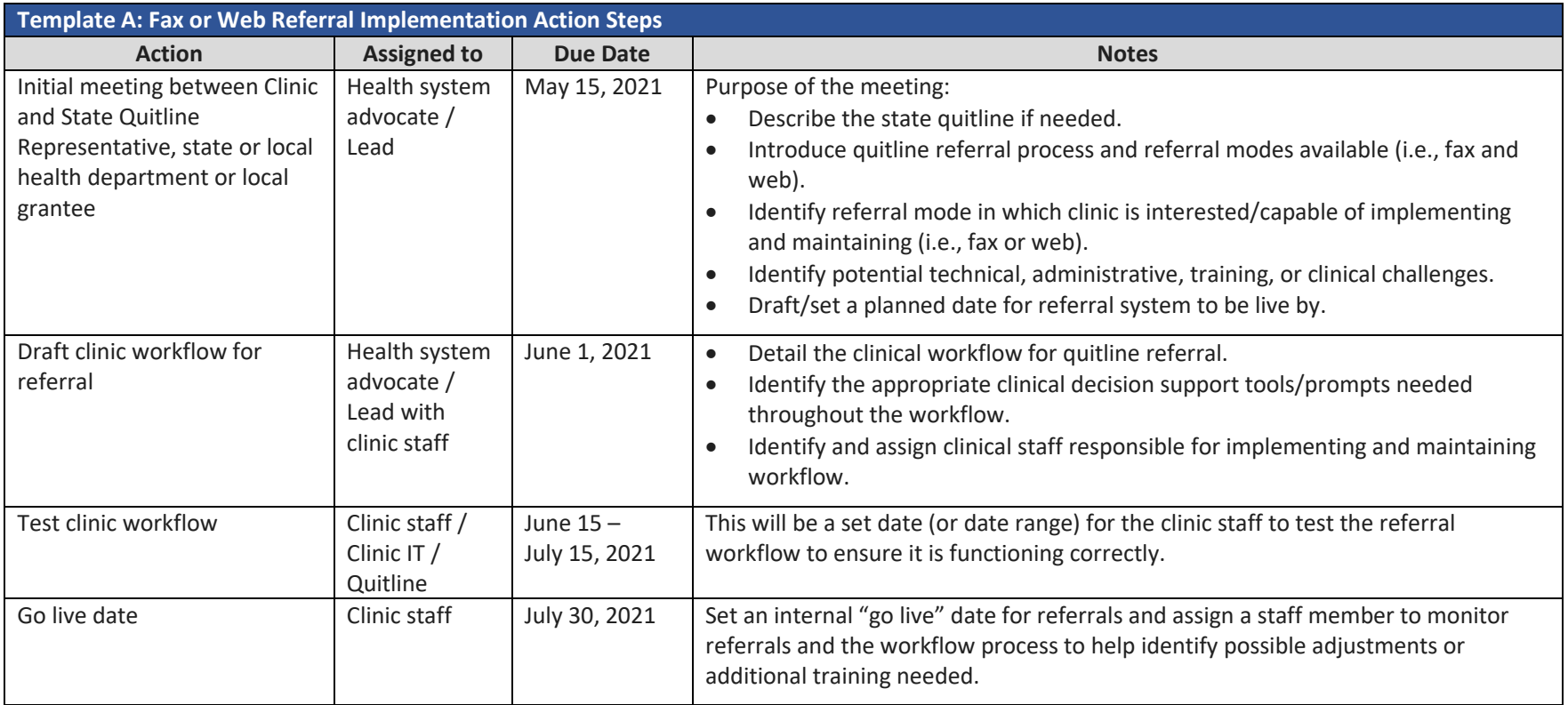

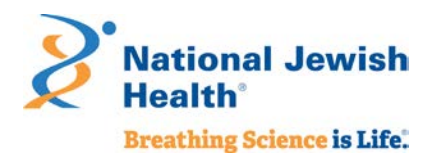

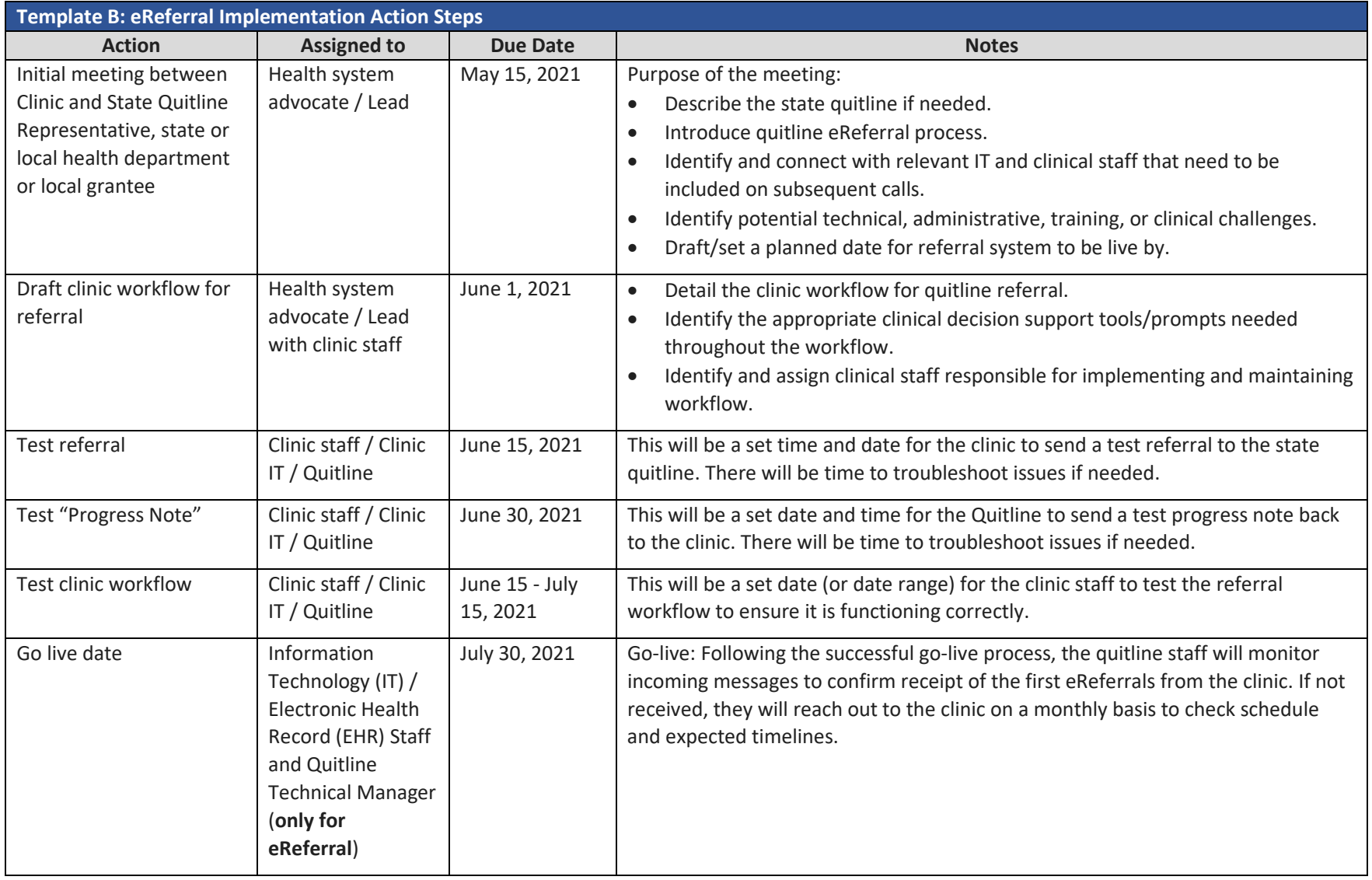

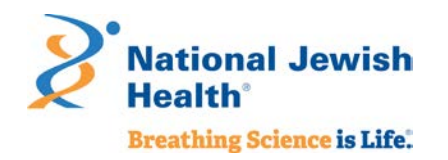

# Appendix E: Example Workflow for Fax or Web Referral

The following is an example workflow, from patient check in to follow up at the patient's next visit, for a brief intervention such as *Ask, Advise, Connect.* Each clinic will tailor this workflow to fit within existing clinic workflows for patient check-in, rooming, provider referrals, and staff responsibilities. Tailoring the workflow can be part of your Quitline Referral Team's efforts and should be included in ongoing clinic monitoring and quality improvement efforts to ensure the workflow is functioning and optimizing referrals for patients who use commercial tobacco to the state quitline.

<span id="page-33-0"></span>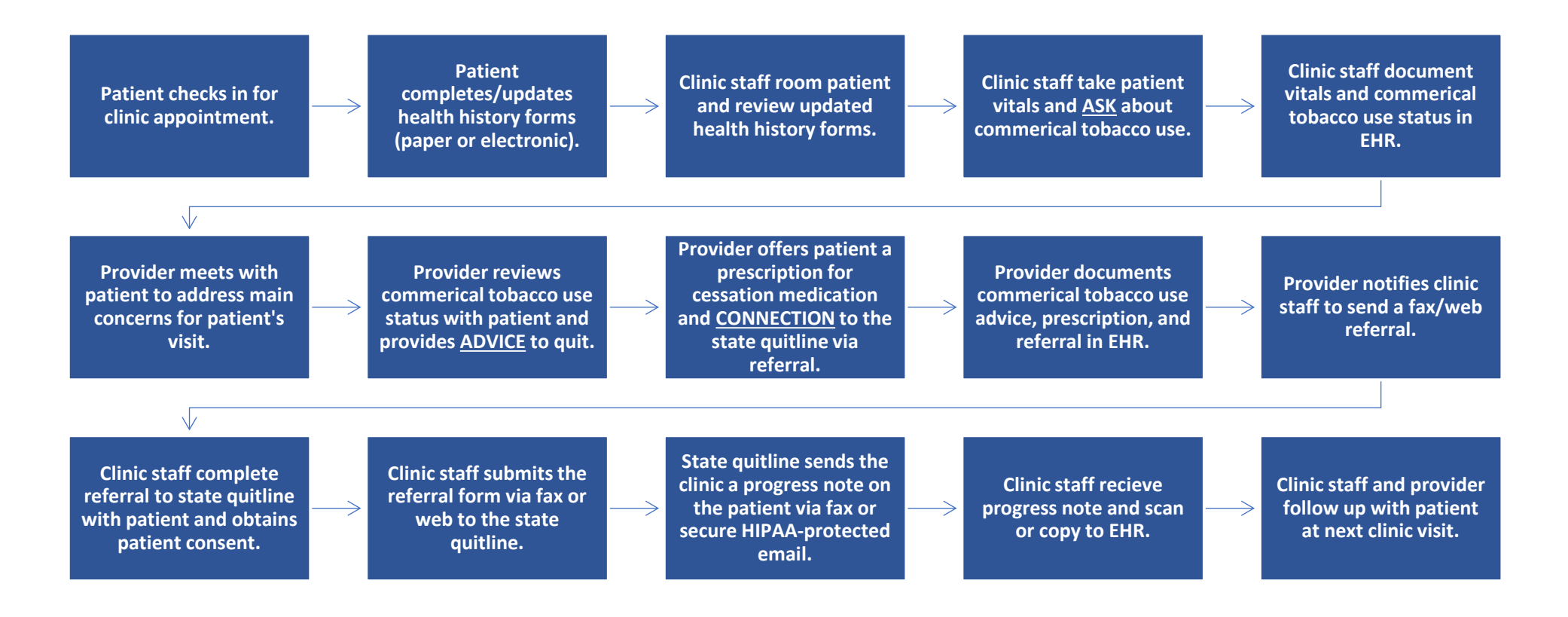